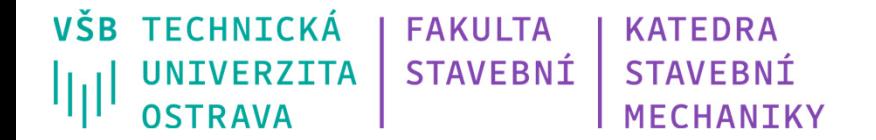

#### Téma 8: **Metoda POPV / DOProC (Přímý Optimalizovaný Pravděpodobnostní Výpočet / Direct Optimized Probabilistic Calculation)**

- •• Teoretické pozadí
- $\bullet$ Optimalizační techniky
- •Programový systém ProbCalc
- $\bullet$ Řešené příklady

# **Výpočet pravděpodobnosti poruchy**

Analýza spolehlivosti vede k odhadu pravděpodobnosti poruchy:

$$
P_f = \int\limits_{D_f} f(X_1, X_2, \dots, X_n) \, dX_1, dX_2, \dots, dX_n
$$

kde  $D_f$  je **oblast poruchy** a  $f(X_1, X_2,$  ... ,  $X_n)$  funkce poruchy  $n$  náhodných **proměnných**  $X_1, X_2, ..., X_n$  definovaných jejich rozdělením pravděpodobnosti.

Určení pravděpodobnosti poruchy  $P_{\!f}$  na základě explicitního výpočtu integrálu bývá velice obtížné.

# **Pravděpodobnostní metody**

#### **Simulační metody**

Prostá simulace Monte Carlo,

#### Stratifikované simulační techniky:

- Latin Hypercube Sampling LHS,
- Stratified Sampling SC.

#### Pokročilé simulační metody:

- Importance Sampling IS,
- Adaptive Sampling AS,
- Axis Orthogonal Importance Sampling, (bez simulací <sup>a</sup> aproximací)
- Directional Sampling DS,
- Line Sampling LS,
- Design Point Sampling,
- Subset Simulations,
- Descriptive Sampling,
- Slice Sampling.

#### **Aproximační metody**

- First (Second) Order Reliability Method ‐ FORM (SORM),
- Response Surface Method RSM,
- Perturbační techniky např. Stochastic Finite Element Method (SFEM),
- Artificial Neural Network ANN.

#### **Numerické metody**

- Point Estimate Method PEM,
- **Přímý Optimalizovaný Pravděpodobnostní Výpočet – POPV** (Direct Optimized Probabilistic Calculation – DOProC).

#### Přehled např. Krejsa & Králik (2015)

# **Základní charakteristika metody POPV**

- Přímý Optimalizovaný Pravděpodobnostní Výpočet POPV, je v řadě případů efektivní způsob pro **pravděpodobnostní posouzení spolehlivosti konstrukcí** a/nebo pro jiné **pravděpodobnostní výpočty**.
- Vstupní náhodné proměnné (zatížení, geometrie, materiálové charakteristiky, imperfekce) mohou být vyjádřeny **empirickým** (neparametrickým) nebo **parametrickým rozdělením pravděpodobnosti** pomocí histogramů.
- Analyzovaná funkce spolehlivosti <sup>m</sup>ůže být popsána analyticky <sup>v</sup> textovém módu nebo numericky <sup>s</sup> využitím DLL knihovny.
- Výsledek zatížen pouze numerickou chybou <sup>a</sup> chybou plynoucí <sup>z</sup> diskretizace vstupních <sup>a</sup> výstupních veličin.
- Počet intervalů <sup>v</sup> histogramech je velmi důležitý pro výsledný počet numerických operací <sup>a</sup> předpokládaný strojový čas výpočtu.
- Počet numerických operací lze při zachování korektnosti řešení výrazně snížit s využitím **optimalizačních technik** <sup>a</sup> postupů.

## **Histogram náhodné proměnné**

 $p_a^{(i)}$  $a_{\min}$   $\frac{1}{\sqrt{2}}$ 

**Histogram** spojité náhodné veličiny <sup>s</sup> diskrétní (**discrete**) aproximací **neparametrického** (empirického) **rozdělení pravděpodobnosti**  $p(x)$ 

 $a, x$ 

 $-a_{\text{max}}$ 

## **Histogram náhodné proměnné**

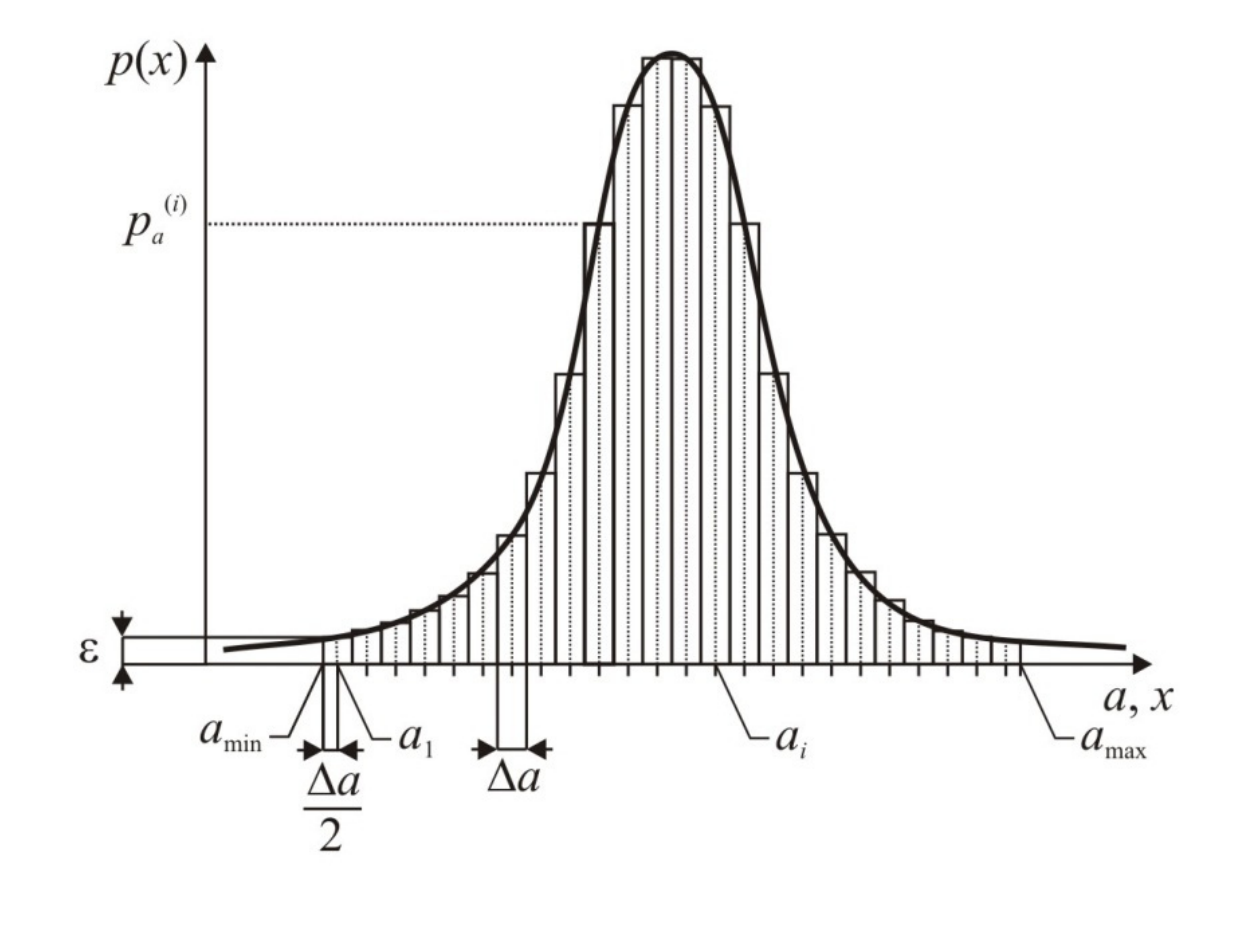

**Histogram** spojité náhodné veličiny <sup>s</sup> diskrétní (**discrete**) aproximací omezeného **parametrického rozdělení pravděpodobnosti**

### **Histogram náhodné proměnné**

**Histogram** diskrétní náhodné veličiny <sup>s</sup> čistě diskrétní (**pure discrete**) aproximací **neparametrického** (empirického) **rozdělení pravděpodobnosti**

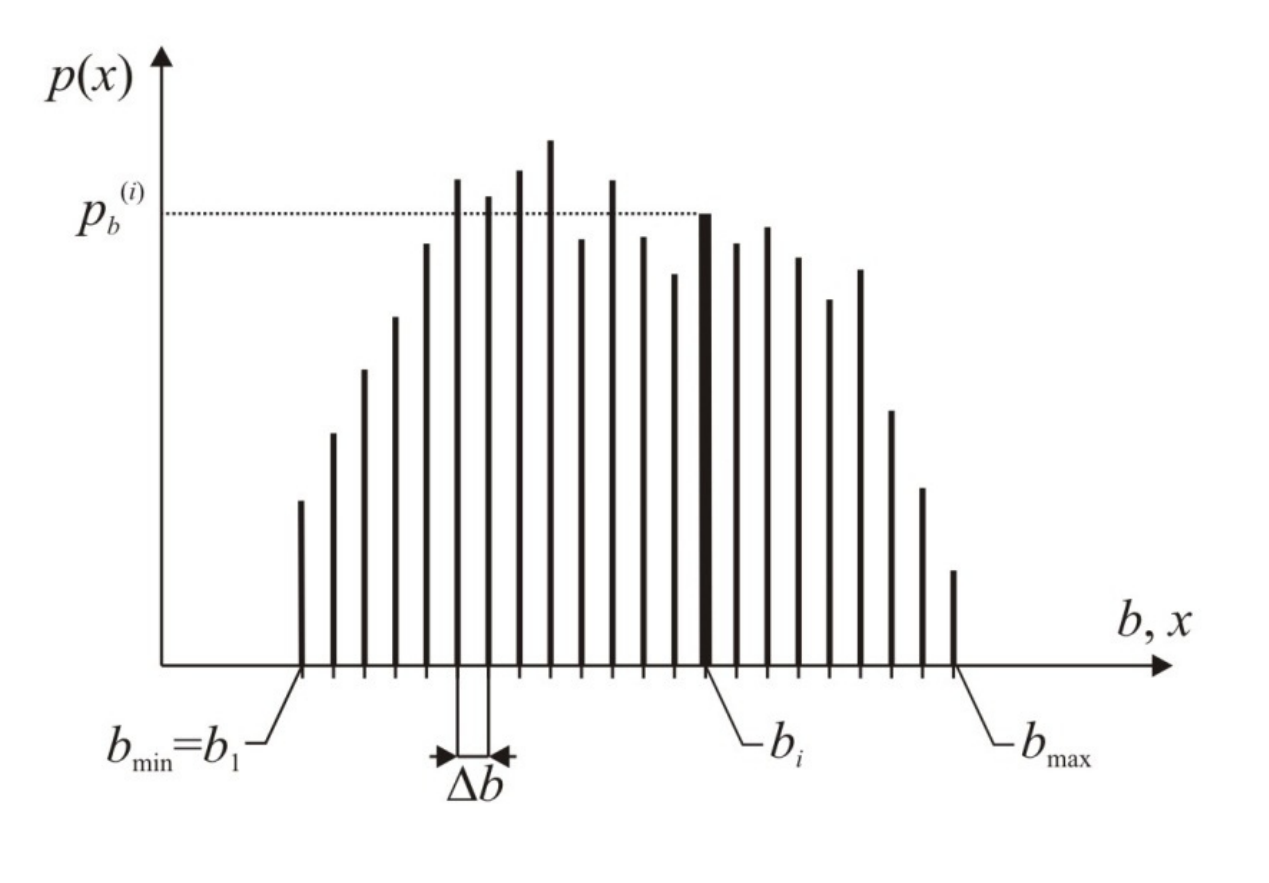

# **Struktura datového souboru / Definice histogramu**

**Textový soubor** <sup>s</sup> příponou **\*.dis** (distribution), který obsahuje údaje v následujícím tvaru:

```
[Description] (1. oddíl datového souboru)
Identification= volitelný popis datového souboru
Type= Pure Discrete | Discrete | Continuous (typ aproximace)
[Parameters] (2. oddíl datového souboru)
Min= minimální hodnota náhodné proměnné
Max= maximální hodnota náhodné proměnné
Bins= celkový počet intervalů (tříd)
Total= součet četností ve všech intervalech
[Bins] (3. oddíl datového souboru)
četnost v 1. intervalučetnost ve 2. intervalu
```

```
atd. ...
```
- Některé vstupní proměnné mohou být **statisticky závislé** (korelované), např. průřezové charakteristiky, materiálové <sup>a</sup> pevnostní vlastnosti atd.
- Statisticky závislé náhodné veličiny mohou být zadávány do pravděpodobnostního výpočtu pomocí **dvojných** nebo **trojných histogramů**.

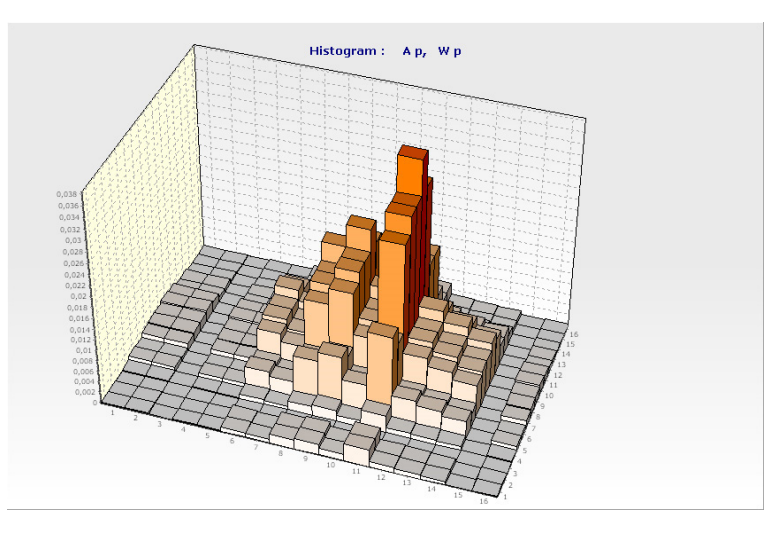

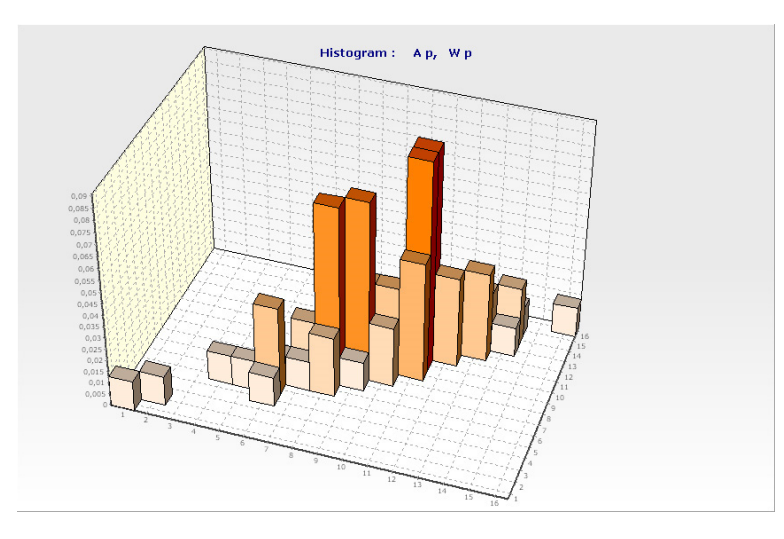

Pracovní plocha programu HistAn2D: dvojný histogram dvou statisticky nezávislých (vlevo) a závislých (vpravo) náhodných proměnných

#### **Pravděpodobnost výskytu čísla při hodu hrací kostkou**

Hod hrací kostkou – všechna čísla mají stejnou pravděpodobnost.

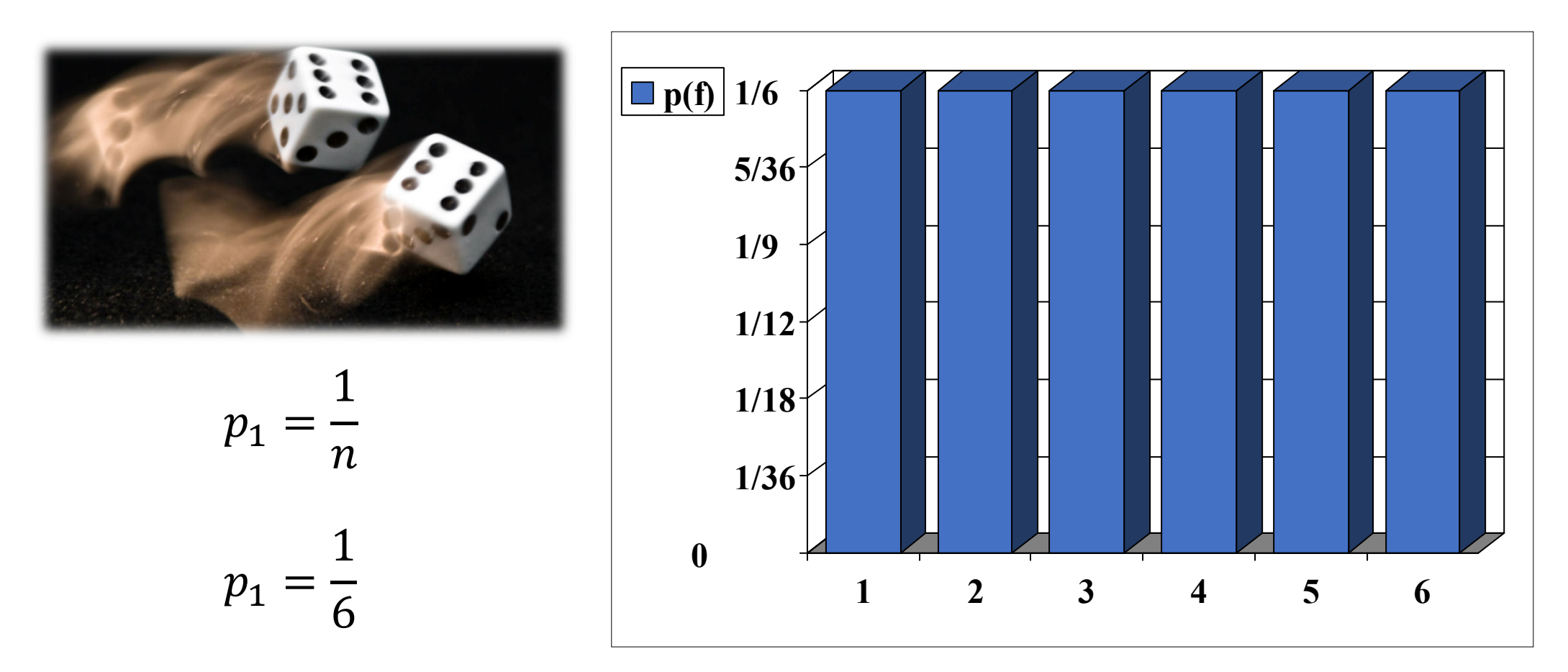

Pravděpodobnost stejných čísel získaných při hodu dvou hracích kostek.

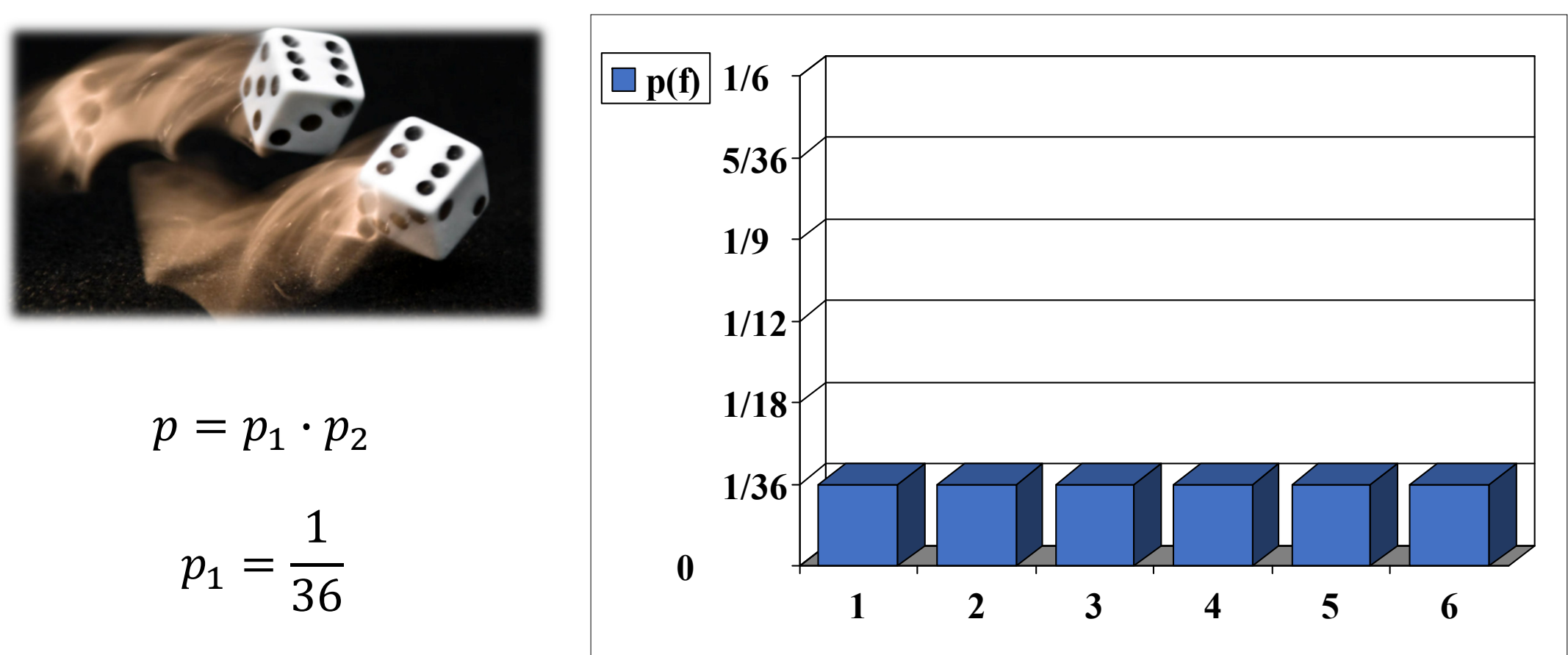

#### Součet čísel při hodu dvou hracích kostek.

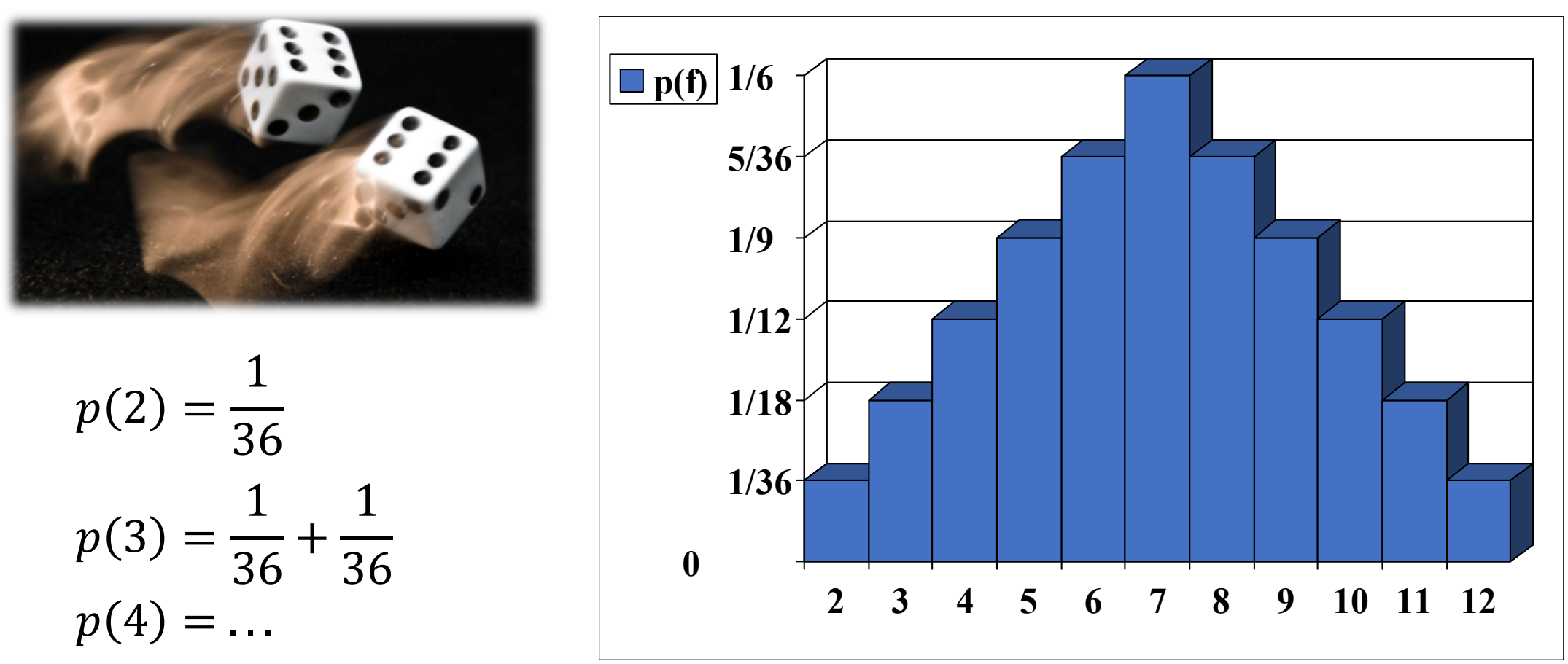

Různé možnosti pro **<sup>s</sup>čítání čísel při hodu dvou hracích kostek**. Výsledky nejsou stejně pravděpodobné, neboť <sup>u</sup> <sup>n</sup>ěkterých je více způsobů, jak součet získat.

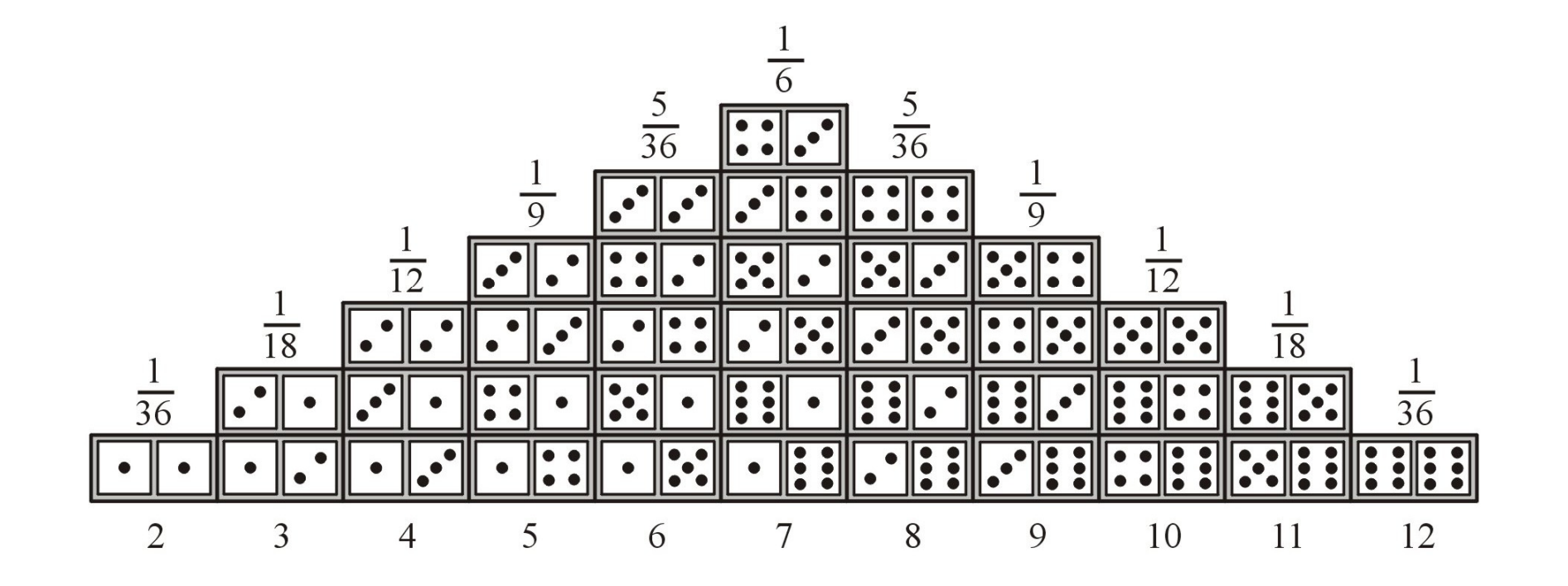

# **Princip numerického výpočtu**

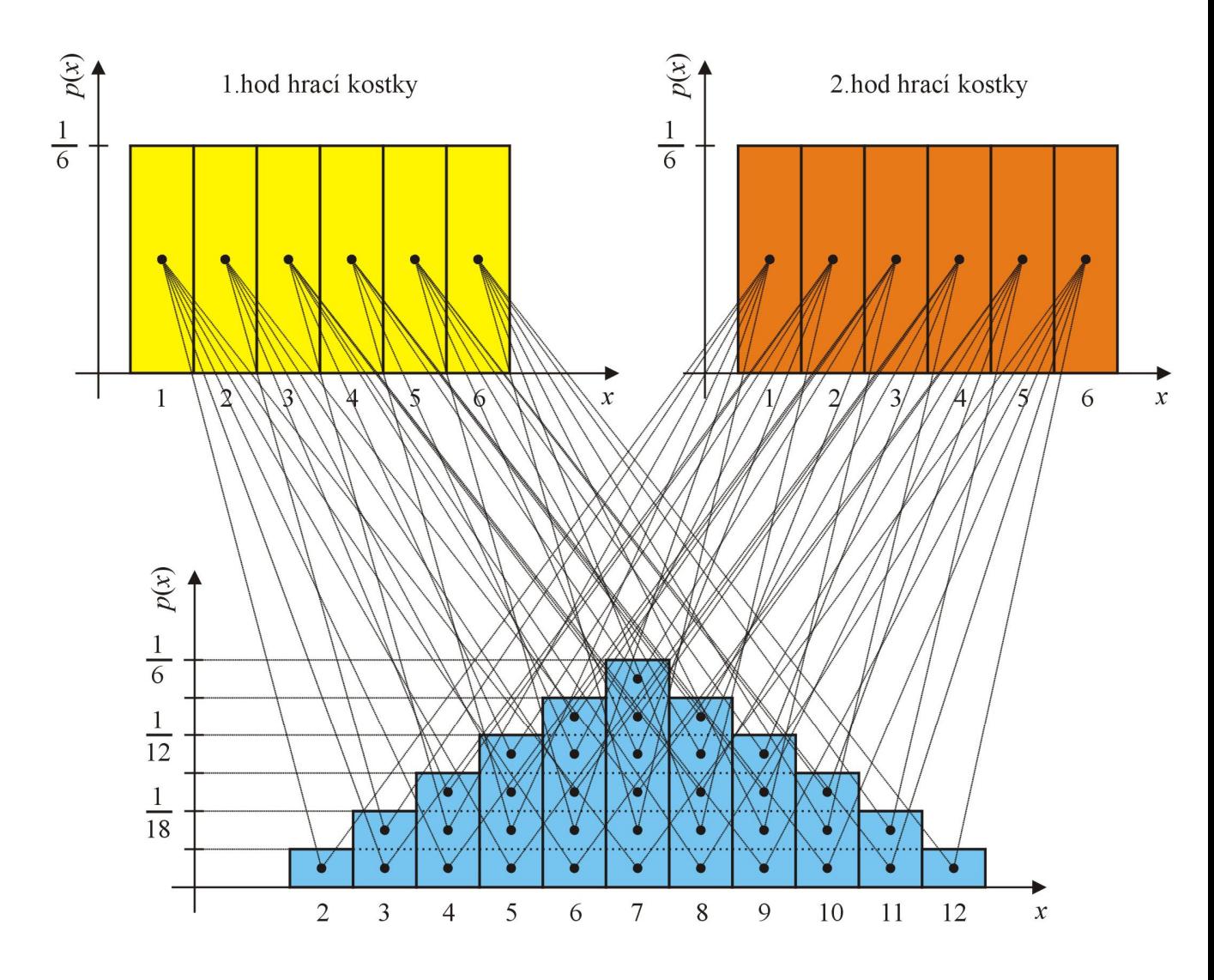

**Numerický výpočet kombinace dvou zatížení**

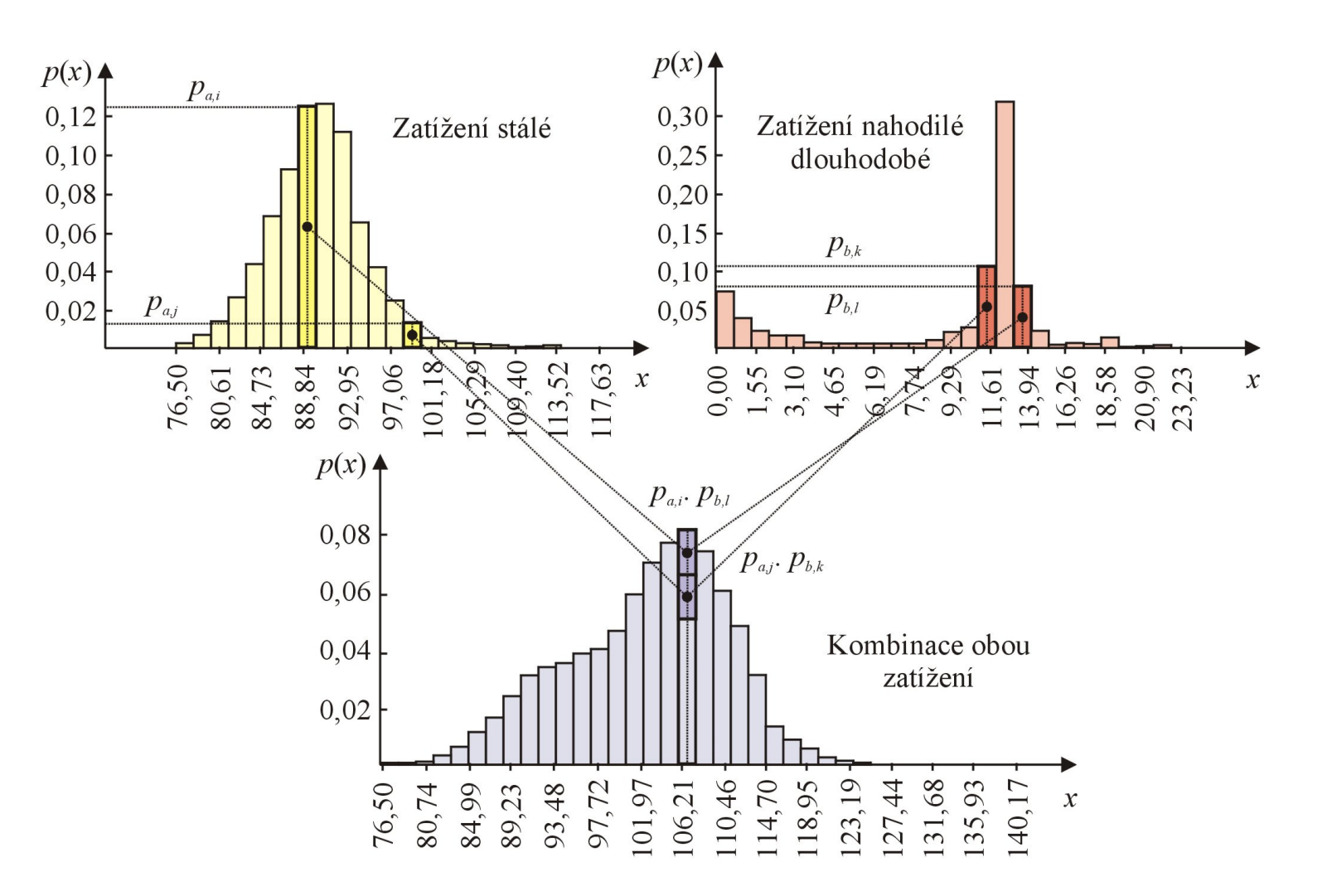

# **Základní výpočetní algoritmus metody POPV**

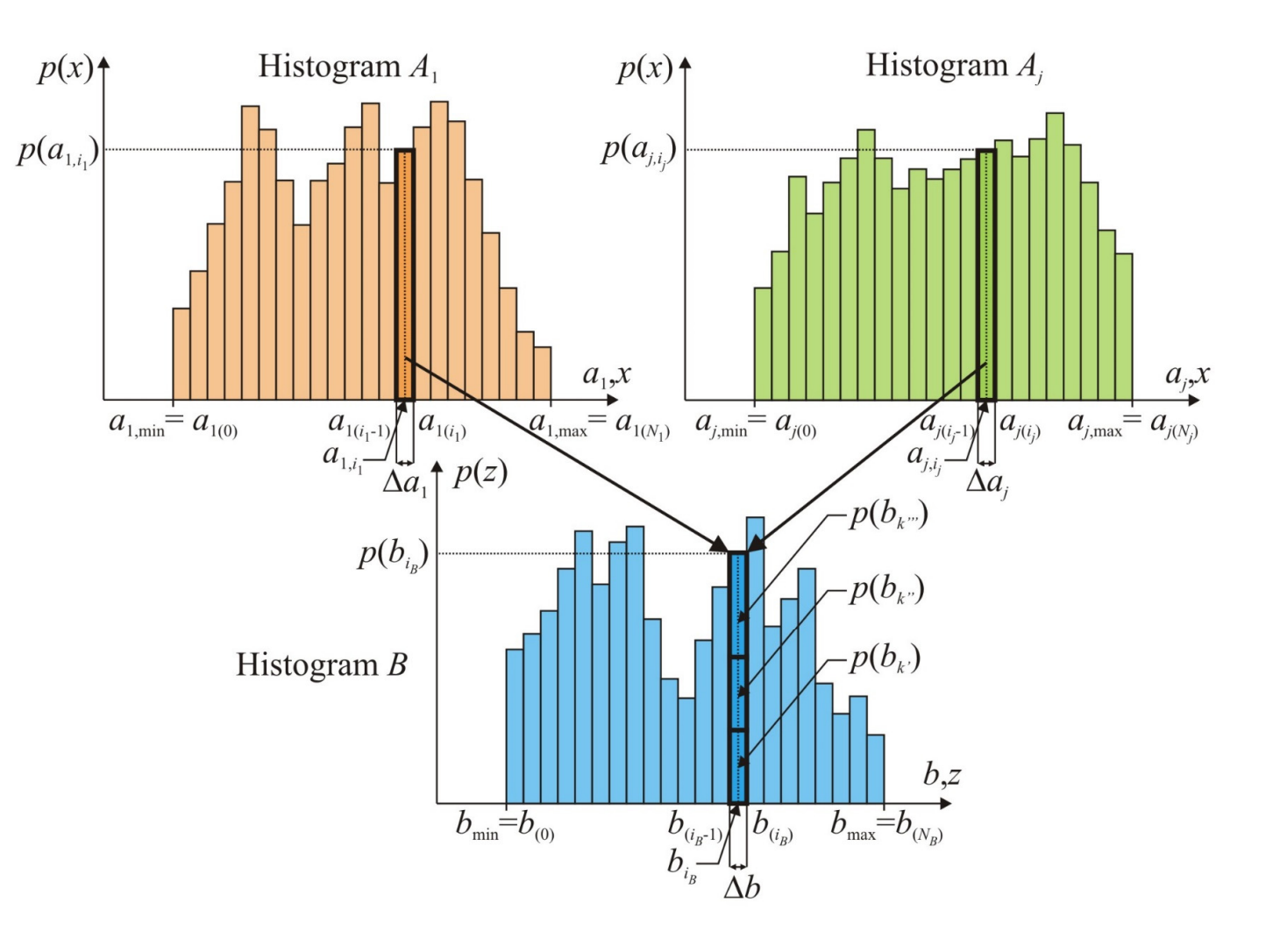

 $B = f(A_1, ..., A_i, ..., A_n)$ 

Různé možnosti pro **rozdíl čísel při hodu dvou hracích kostek**. Výsledky nejsou stejně pravděpodobné, neboť <sup>u</sup> <sup>n</sup>ěkterých je více způsobů, jak rozdíl získat.

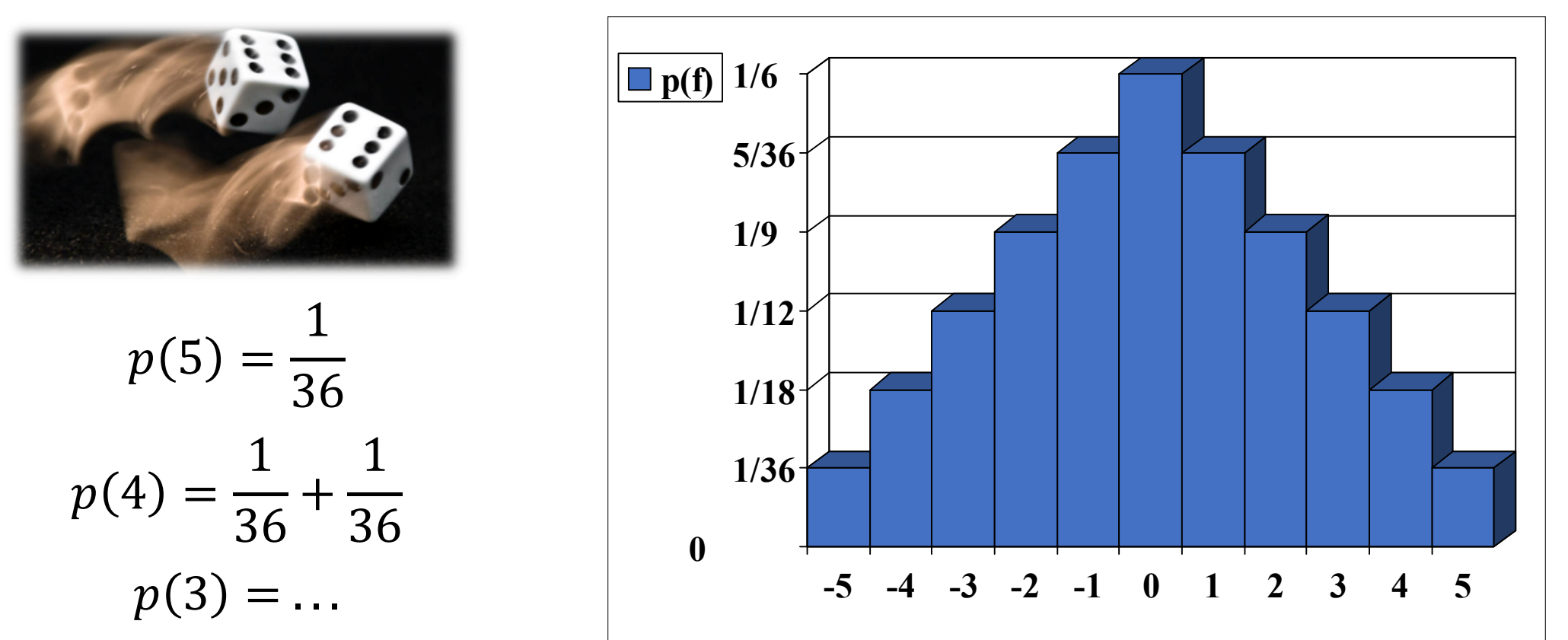

Různé možnosti pro **součin čísel při hodu dvou hracích kostek**. Výsledky nejsou stejně pravděpodobné, neboť <sup>u</sup> <sup>n</sup>ěkterých je více způsobů, jak součin získat. Některé hodnoty naopak nelze získat <sup>v</sup>ůbec.

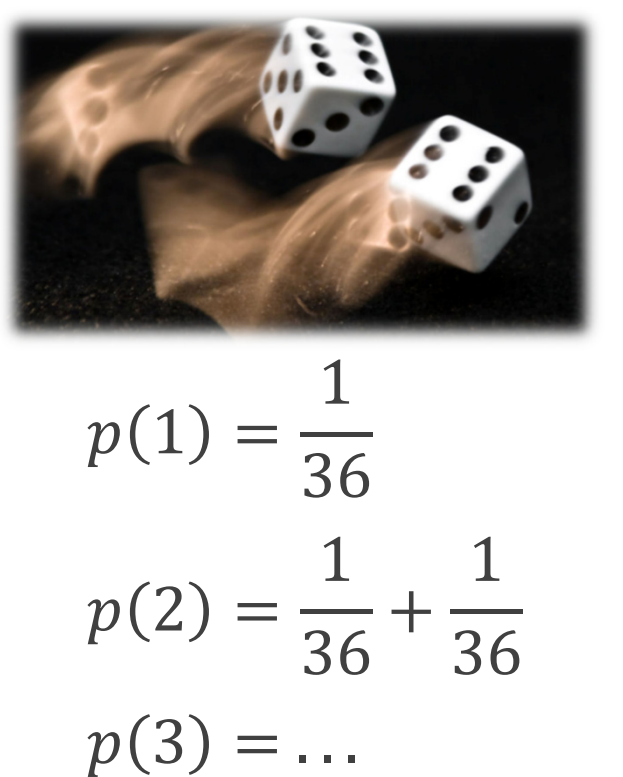

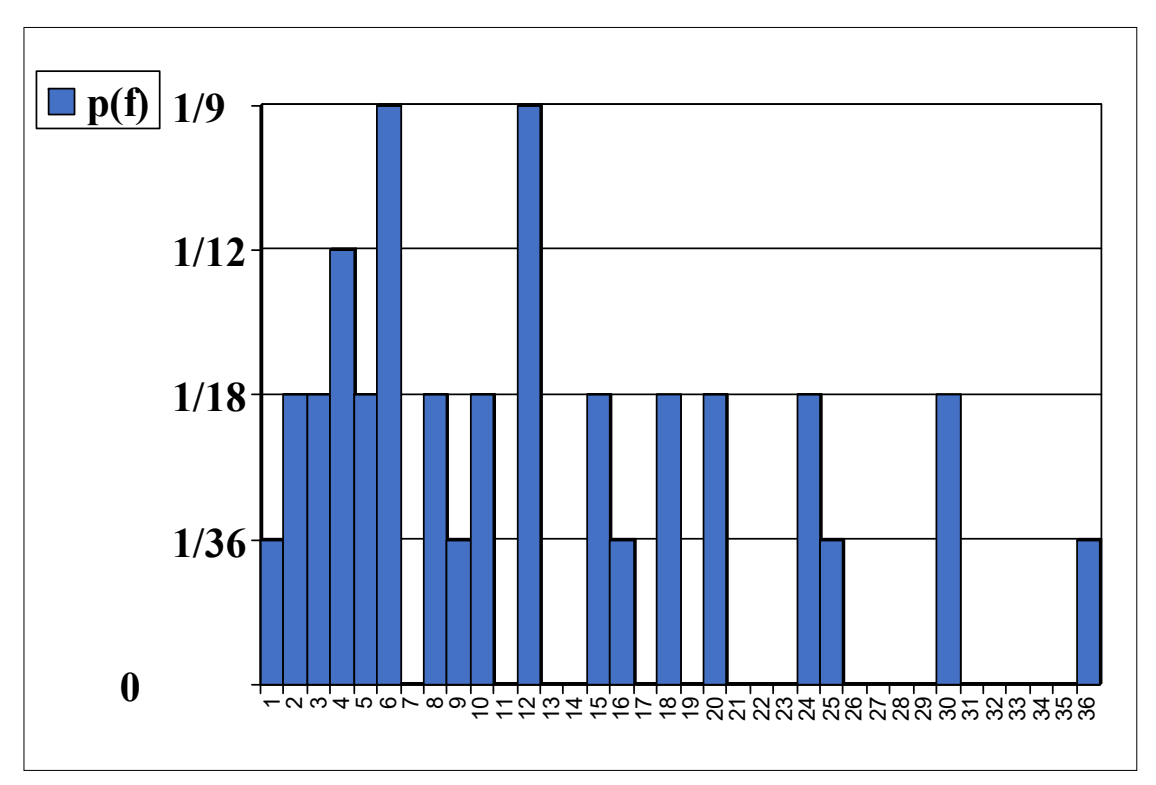

# **Princip numerického výpočtu**

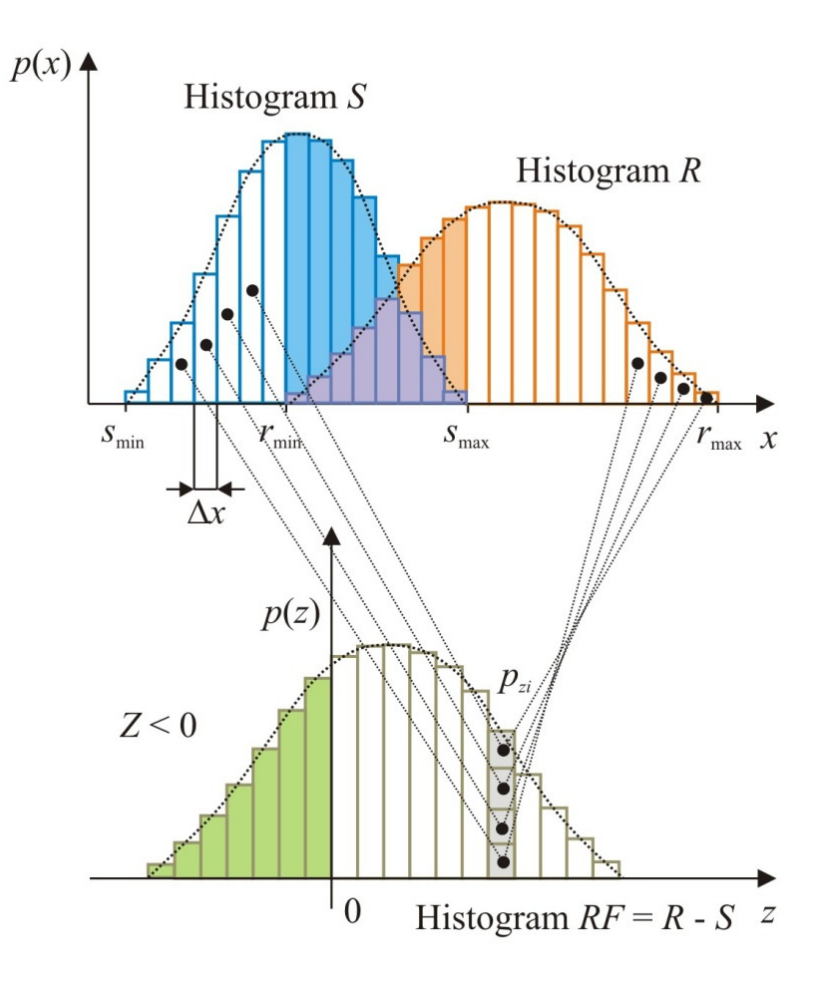

Výsledný histogram  $Z$  se určuje ze všech kombinací dvojic hodnot  $S_{\boldsymbol{i}}$  a  $R_{\boldsymbol{i}}.$ 

**Pravděpodobnost poruchy**  $P_f$  odpovídá pravděpodobnosti  $P_f = P(Z < 0)$ .

Tento přístup byl <sup>v</sup> metodě POPV aplikován prvotně, výpočet probíhá podobně jako u metody Monte Carlo.

# **Numerický výpočet pravděpodobnosti poruchy**

Schéma výpočtu **pravděpodobnosti poruchy**  $P_f$  s využitím useknutého histogramu **funkce spolehlivosti** .

Histogram  $Z$  obsahuje  $n$  intervalue s šířkou  $\Delta z.$ 

$$
P_f = \sum_{i=1}^{j-1} p_z^{(i)} + p_z^{(j)} \cdot \left(1 - \frac{z_j + \frac{\Delta z}{2}}{\Delta z}\right) =
$$
  
= 
$$
\sum_{i=1}^{j-1} p_z^{(i)} + p_z^{(j)} \cdot \left(\frac{1}{2} - \frac{z_j}{\Delta z}\right)
$$

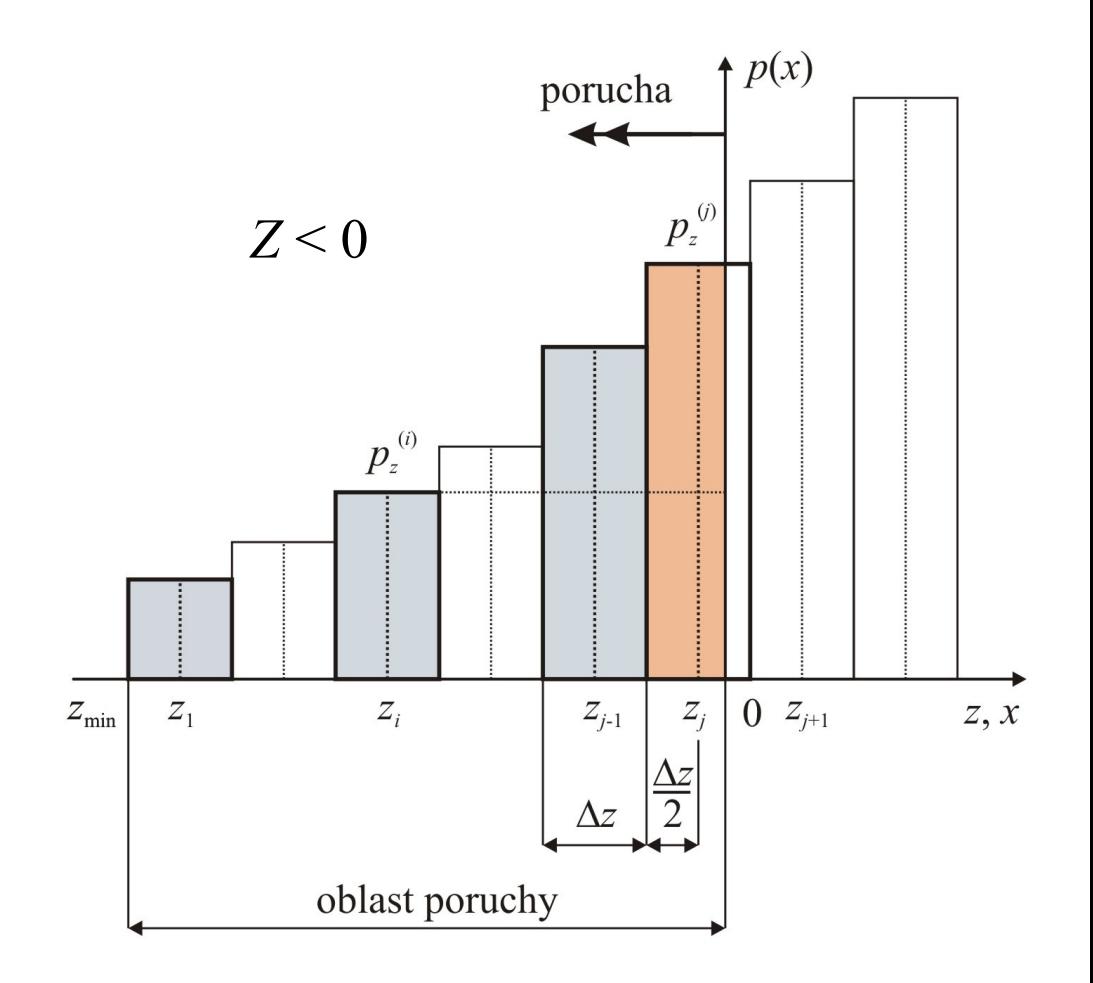

# **Základní výpočetní algoritmus**

**Výpočetní náročnost** je <sup>u</sup> základního výpočetního algoritmu metody POPV dána zejména:

- • $\bullet$  Počtem náhodných vstupních veličin  $i=1 \cdots N$  ,
- •**Počtem intervalů** histogramu každé náhodné vstupní veličiny,
- •**Náročností řešené úlohy** (výpočetního modelu),
- • **Algoritmem pravděpodobnostního výpočtu** (způsobem, jakým je výpočetní model nadefinován):
	- v textovém režimu,
	- ve strojovém kódu (dynamická knihovna DLL).

# **Optimalizační techniky <sup>v</sup> metodě POPV**

- **Grupování vstupních náhodných veličin**, které lze vyjádřit jedním společným histogramem.
- **Intervalová optimalizace** ‐ snižování počtu intervalů <sup>u</sup> histogramů vstupních náhodných veličin (citlivostní analýza).
- **Zónová optimalizace** ‐ každý histogram je rozdělen do zón podle jejich podílu na výsledné pravděpodobnosti poruchy.
- **Trendová optimalizace** využití vhodného směru (trendu) <sup>v</sup> algoritmu pravděpodobnostního výpočtu.
- **Grupování dílčích výsledných náhodných veličin**.
- **Paralelizace výpočtu** výpočet probíhá současně na <sup>n</sup>ěkolika procesorech.
- Kombinace uvedených optimalizačních postupů.

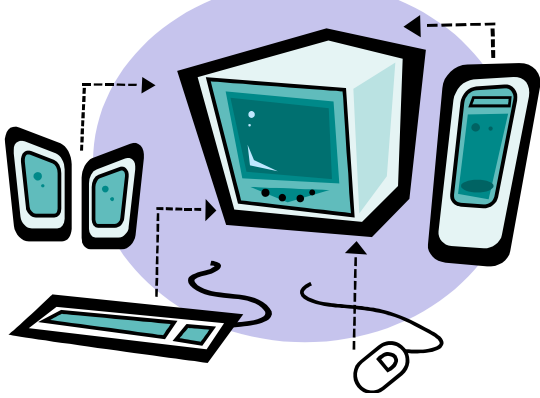

#### **Grupování vstupních náhodných veličin**

Nechť  $B=A_1+A_2+A_3+A_4+\cdots+A_N$  , přičemž v každém histogramu je  $n$ intervalů (např.  $n=256$ ,  $N=10$ ).

Celkový počet výpočetních operací je pak  $P_0 = n^N = 256^{10} = 1{,}20893\cdot 10^{24}$ .

Stejný výsledek lze získat **postupným <sup>s</sup>čítáním vždy dvou histogramů**. Pak je počet výpočetních operací  $P_0^* = (N - 1) \cdot n^2 = 9 \cdot 256^2 = 589824$  a poměr:

$$
\frac{P_0^*}{P_0} = (N-1) \cdot n^{(N-2)} = 9 \cdot 256^8 = 4,87891 \cdot 10^{-19}.
$$

Pokud je vytváření společných histogramů (grupování) vstupních náhodných veličin korektní, jedná se <sup>o</sup> **velmi racionální výpočetní postup**.

## **Intervalová optimalizace**

Smyslem **intervalové optimalizace** je:

- **minimalizovat počet intervalů** <sup>v</sup> histogramech podle vlivu dané veličiny na výslednou pravděpodobnost poruchy (citlivostní analýza),
- snížit tím počet výpočetních operací <sup>a</sup> minimalizovat dobu výpočtu.

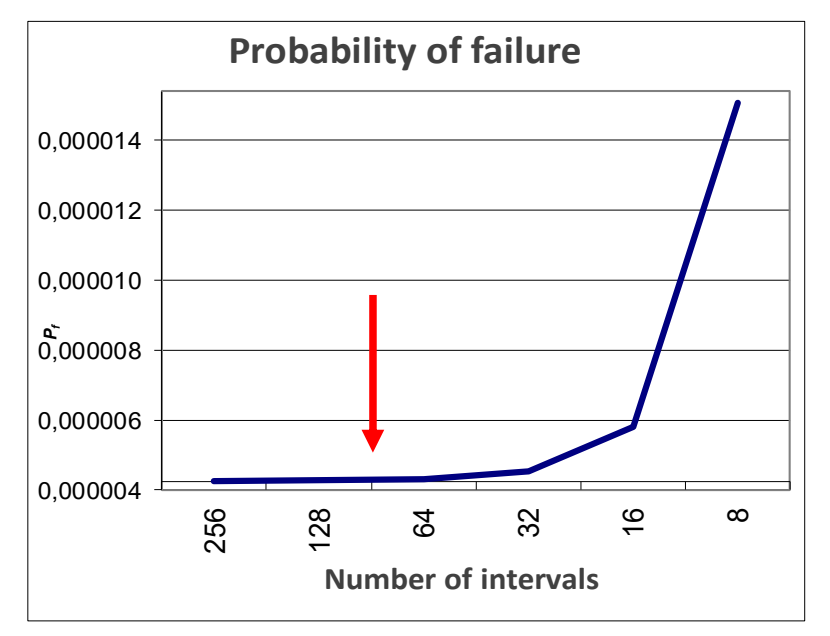

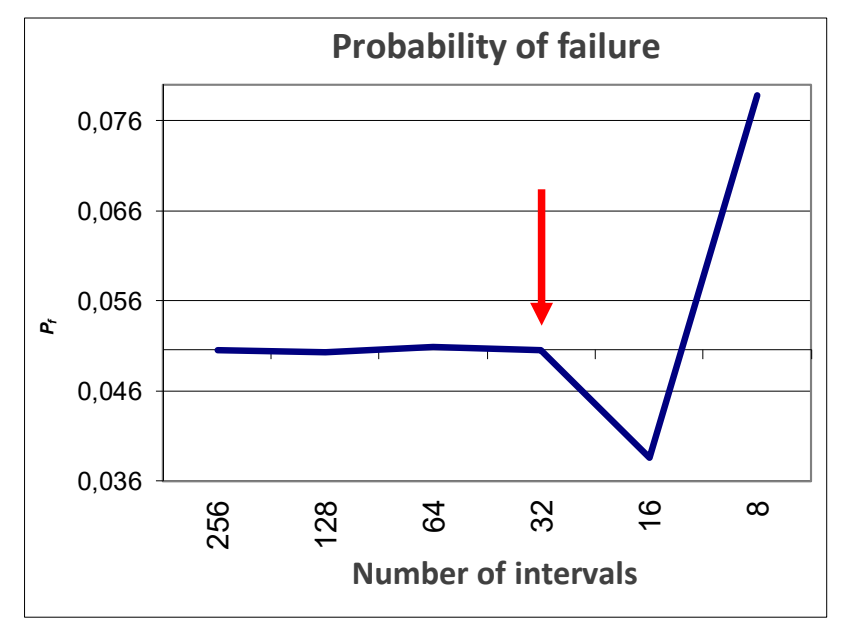

Postačující počet intervalů histogramu Postačující počet intervalů histogramu

# **Princip numerického výpočtu**

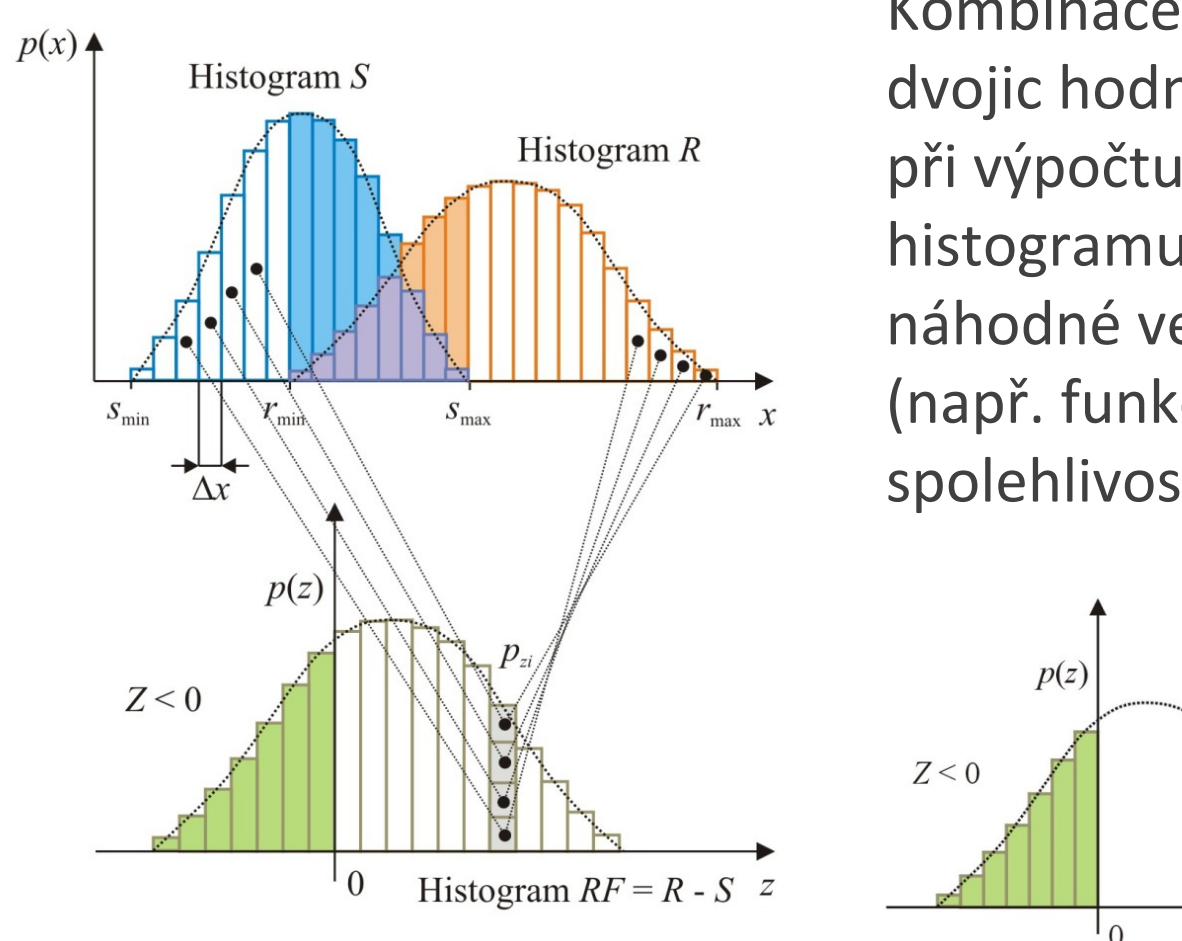

Kombinace všechdvojic hodnot  $S_{\dot\imath}$  a  $R_{\dot\imath}$ při výpočtu histogramu výsledné náhodné veličiny  $Z$ (např. funkce spolehlivosti  $RF$ ).

Histogram  $Z^{**}$ 

 $\overline{z}$ 

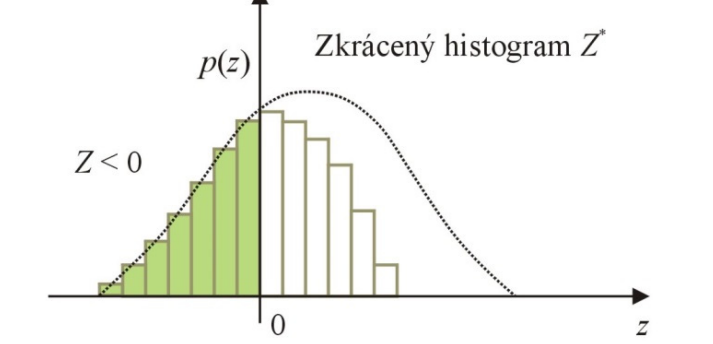

**Otázka:** Je nutné provádě<sup>t</sup> při výpočtu pravděpodobnosti poruchy  $P_f$  všechny kombinace?

# **Zónová optimalizace**

Každý histogram se rozdělí na zóny (**zónová optimalizace**), které se na vzniku pravděpodobnosti poruchy při jakýchkoliv hodnotách <sup>v</sup> ostatních histogramech:

- **1. zóna** podílejí vždy
- **2. zóna** mohou <sup>a</sup> nemusí podílet
- **3. zóna** nepodílejí nikdy

$$
P_f = P_{f,1} + P_{f,2}
$$

 $P_f = 0$  nikdy

$$
P_{f,2}
$$
 pouze v některých kombinacích  

$$
P_{f,1}
$$
 vždy

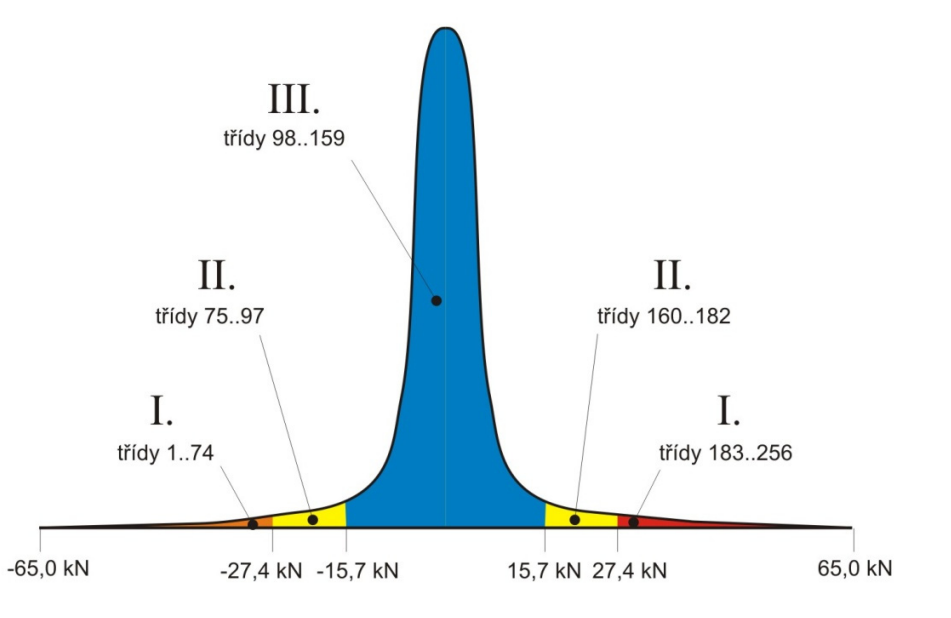

#### **Zónová optimalizace**

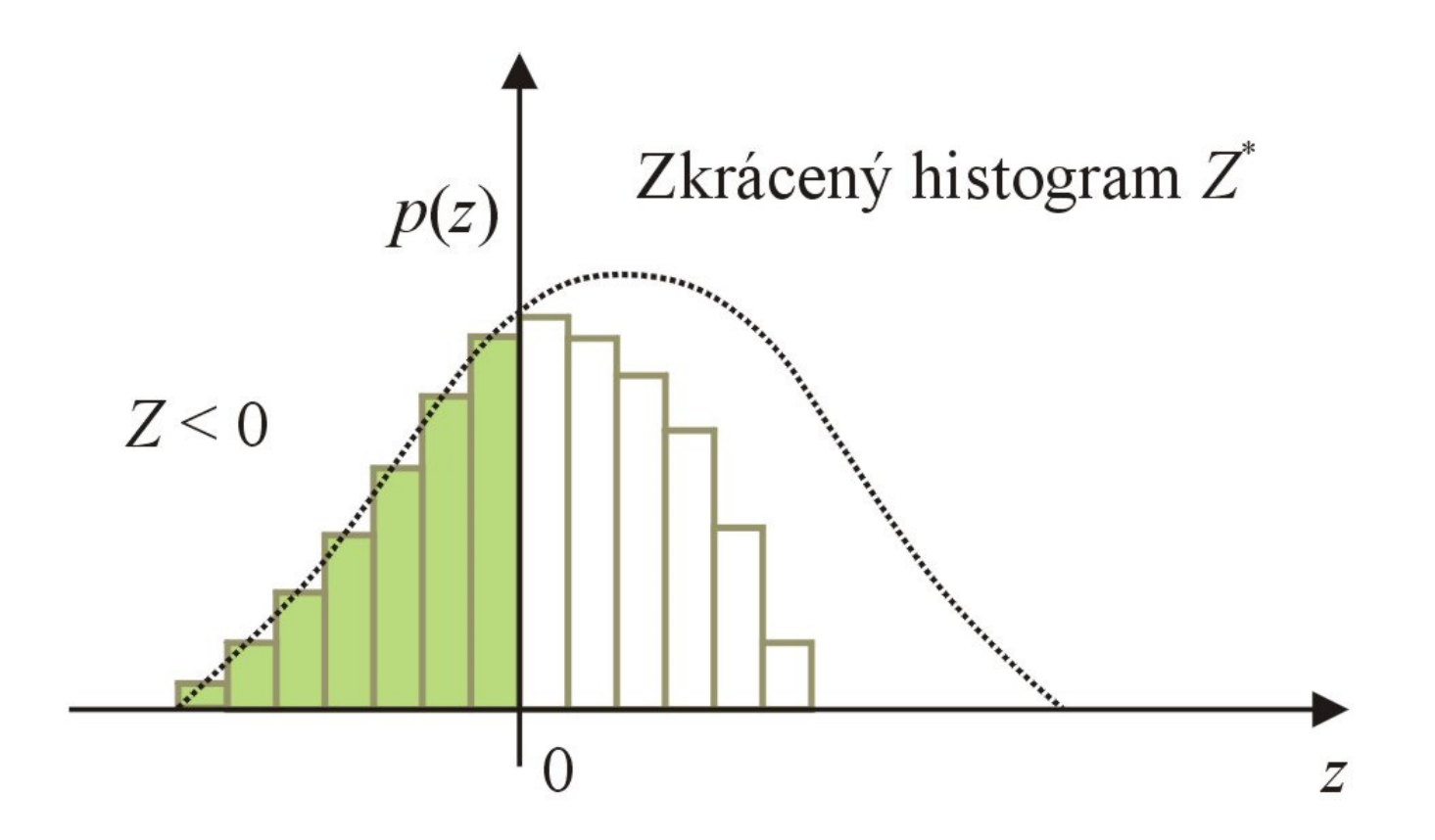

Výsledný histogram funkce spolehlivosti  $RF$  určený metodou POPV při uplatnění **zónové optimalizace** – tzv. "zkrácený histogram" Z<sup>\*</sup>

# **Trendová optimalizace**

#### **Nemonotonní histogram**:

- Zóny <sup>v</sup> histogramech se nemění pouze jedním směrem,
- Histogramy mají minimálně dvě stejné zóny.

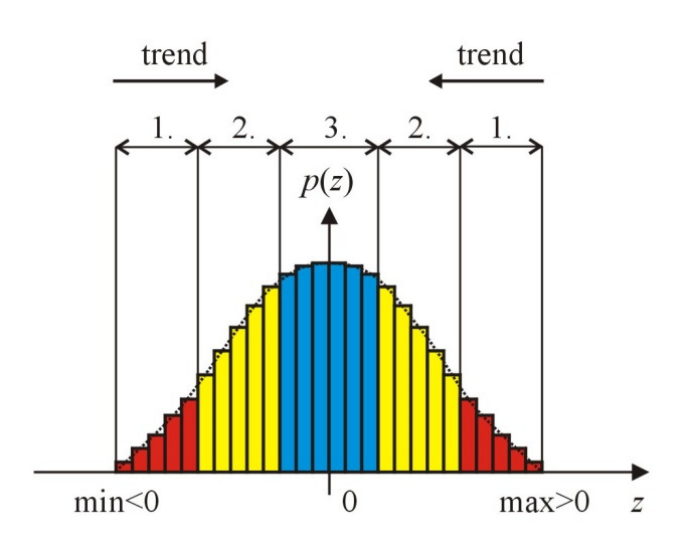

#### **Monotonní histogram**:

• Zóny <sup>v</sup> histogramech se mění pouze jedním směrem.

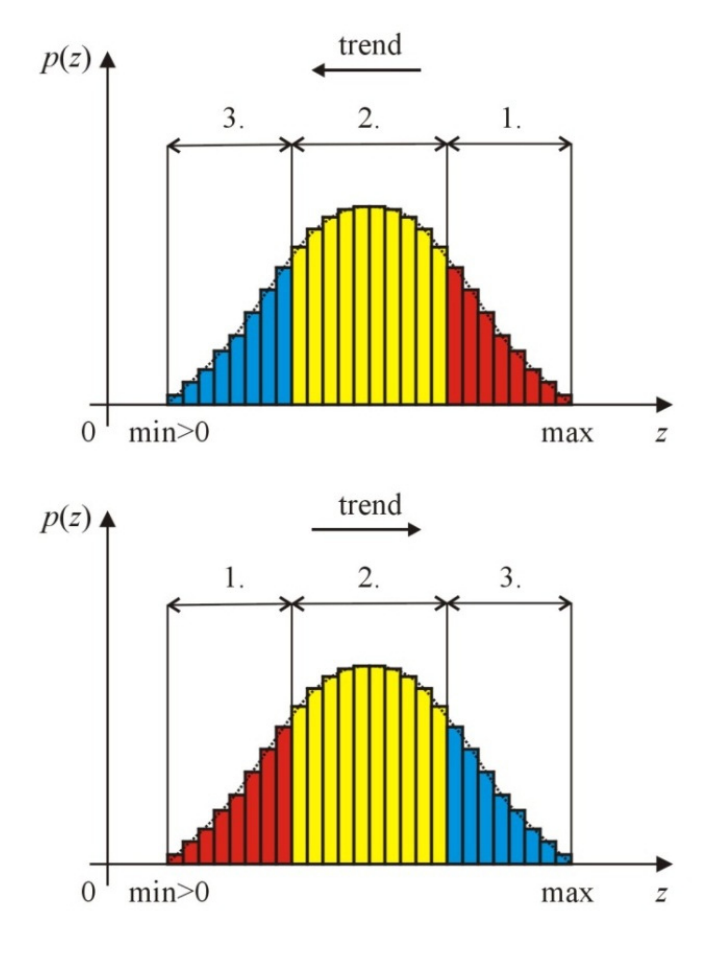

#### **Trendová optimalizace**

Výsledný histogram funkce spolehlivosti RF určený metodou POPV při uplatnění **trendové optimalizace** – výsledkem (pseudo)histogram  $Z^{**}$ 

Výpočet pravděpodobnosti poruchy  $P_f$ v případě více náhodných veličin a při aplikaci **zonální** <sup>a</sup> **trendové optimalizace** je numerickým řešením integrálu:

$$
P_f = \int_{D_f} f(X_1, X_2, \dots, X_n) \, dX_1, dX_2, \dots, dX_n
$$

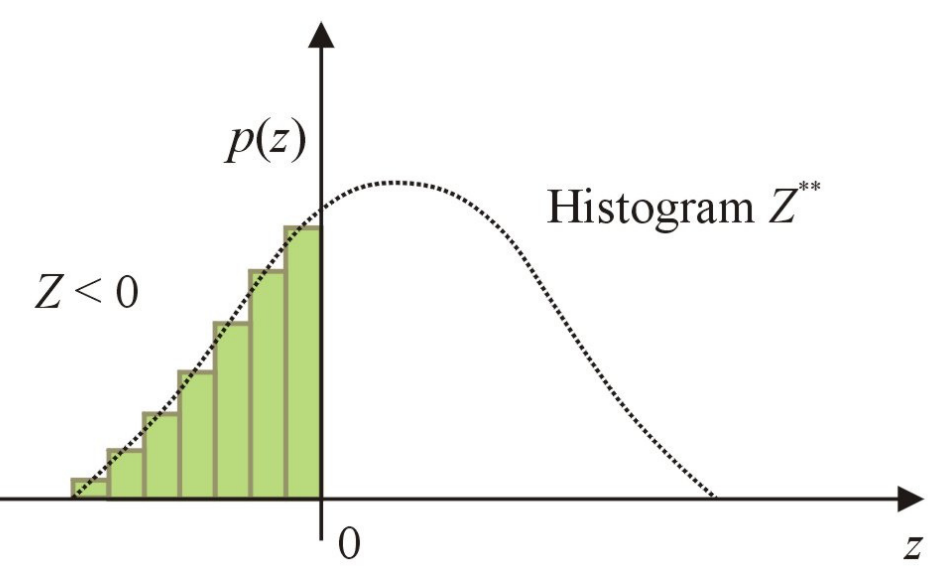

# **Grupování dílčích výsledných veličin**

Je obdobou grupování vstupních náhodných veličin.

Platí‐li např.:

$$
RF = R - f(A_1, A_2, A_3, \cdots, A_N)
$$

pak je často výhodné provést samostatně výpočet

$$
E = f(A_1, A_2, A_3, \cdots, A_N)
$$

<sup>a</sup> následně pak

$$
RF=R-E
$$

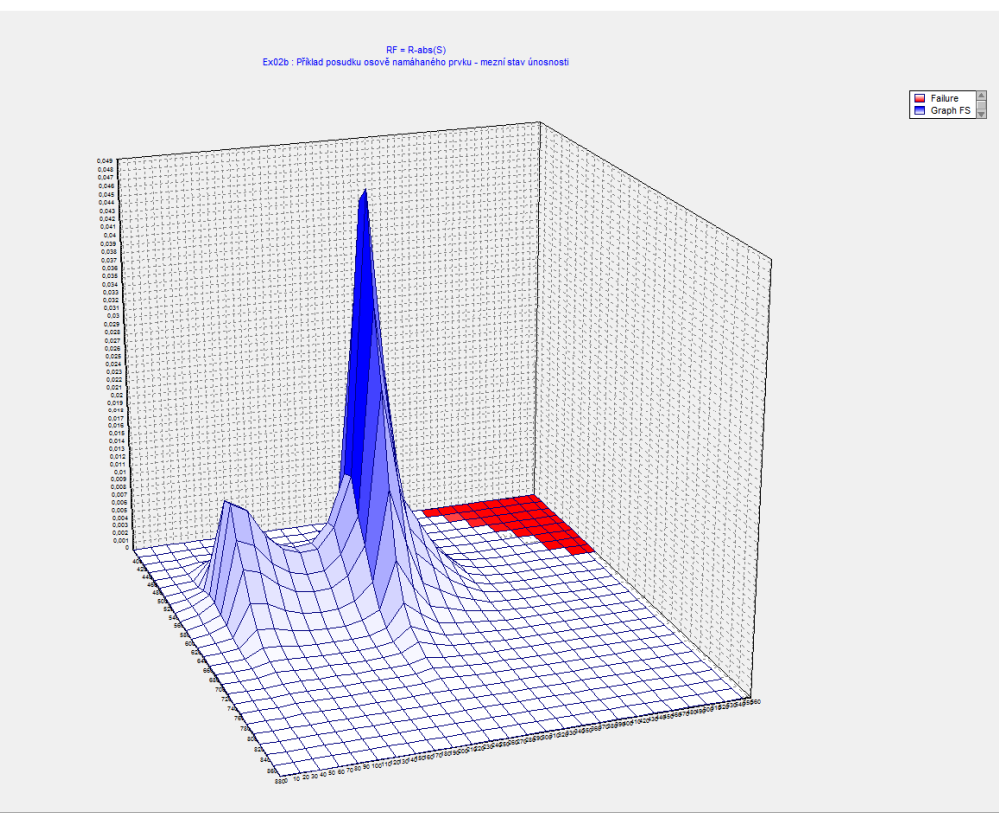

## **Paralelizace, kombinování optimalizačních technik**

Metoda POPV umožňuje:

- **kombinovat** zmiňované optimalizační techniky,
- •**paralelizovat** výpočet na víceprocesorových systémech (testováno na superpočítači).

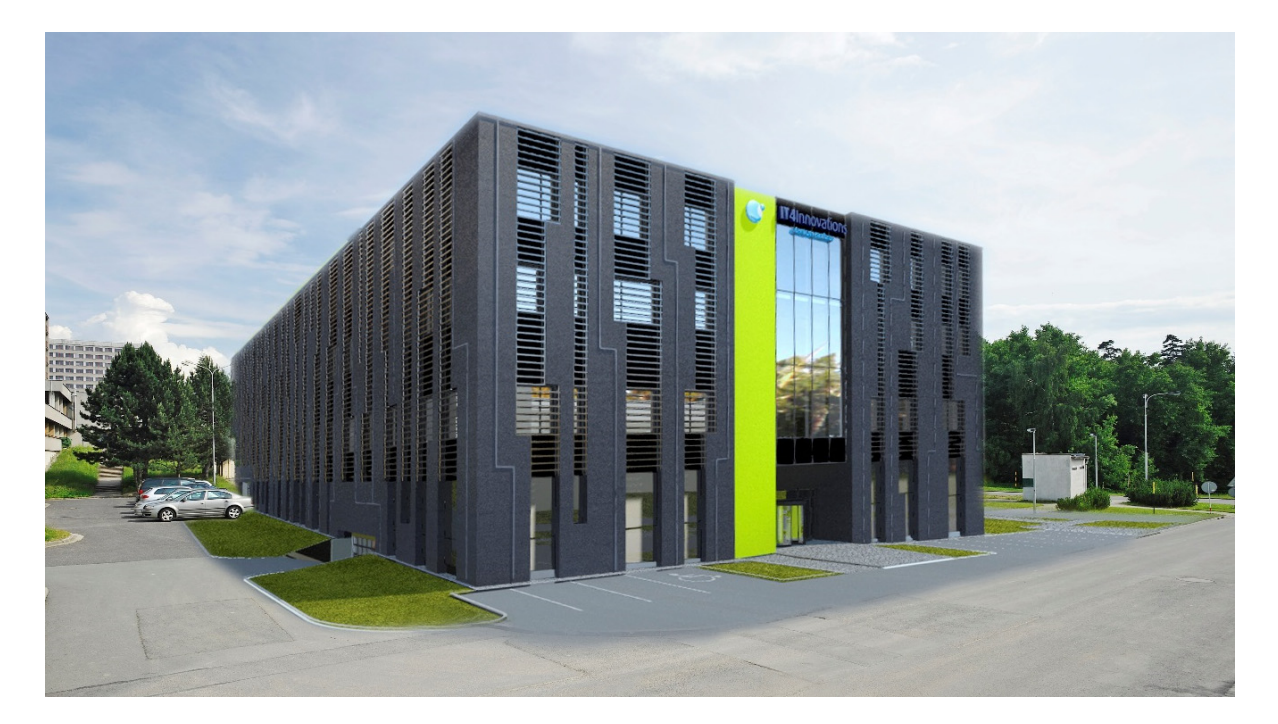

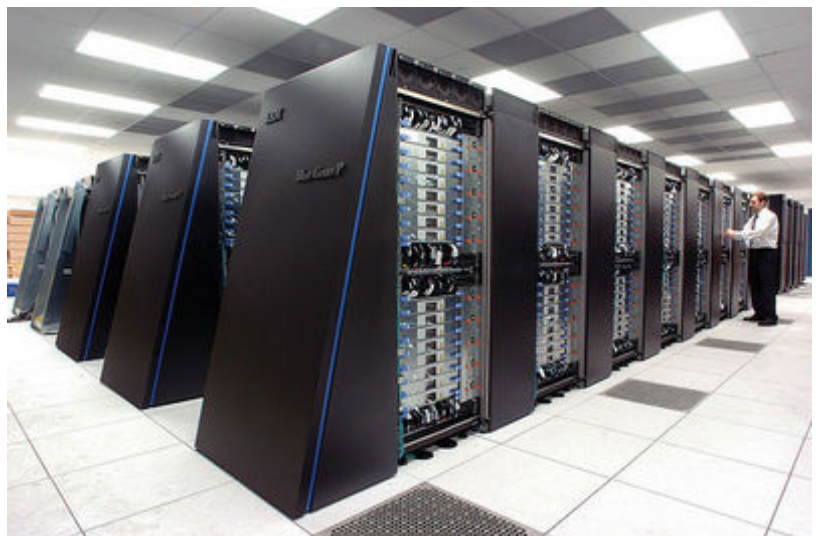

Národní superpočítačové centrum IT4 Innovations, Ostrava

# **Základní výpočetní algoritmus při paralelizaci**

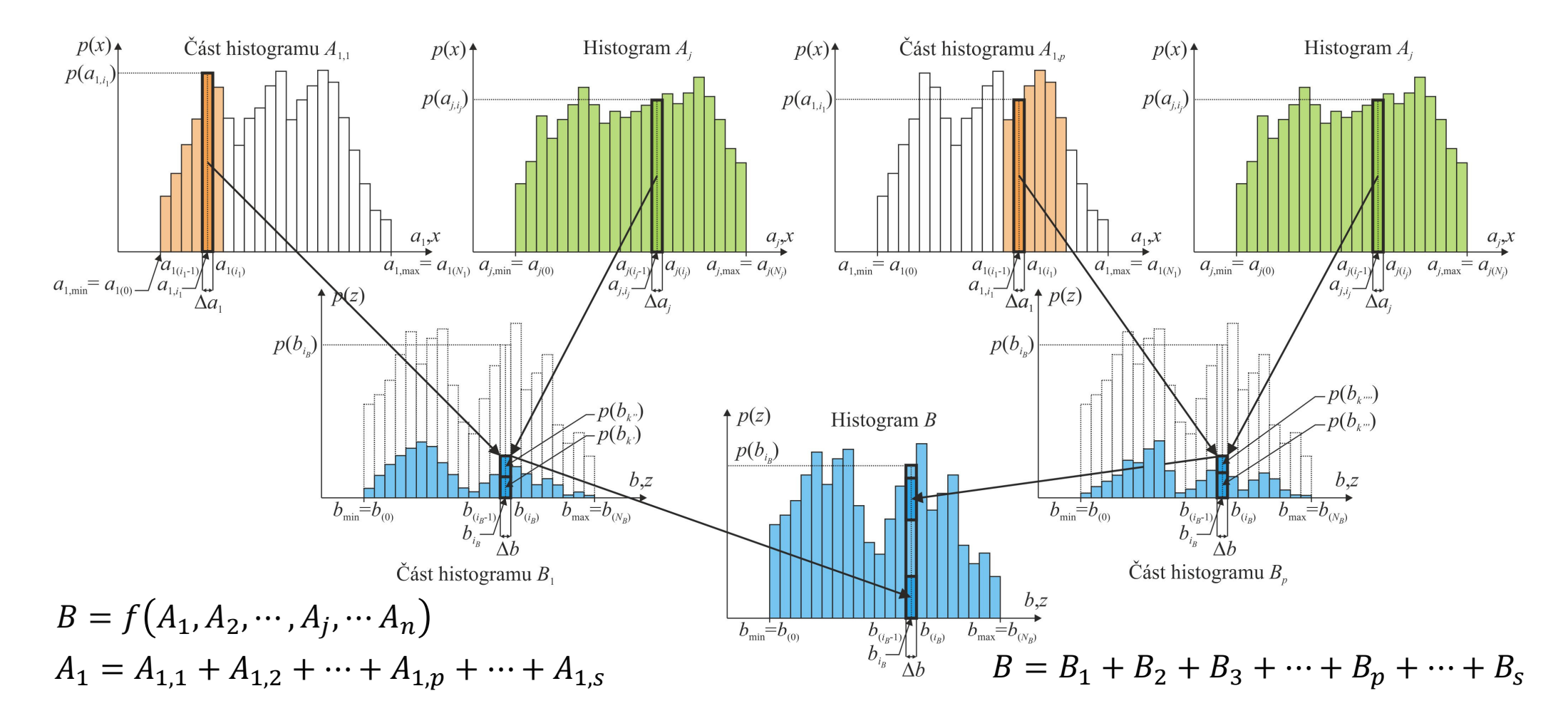

Statisticky závislé náhodné veličiny mohou být zadávány do pravděpodobnostního výpočtu pomocí **dvojných** nebo **trojných histogramů**.

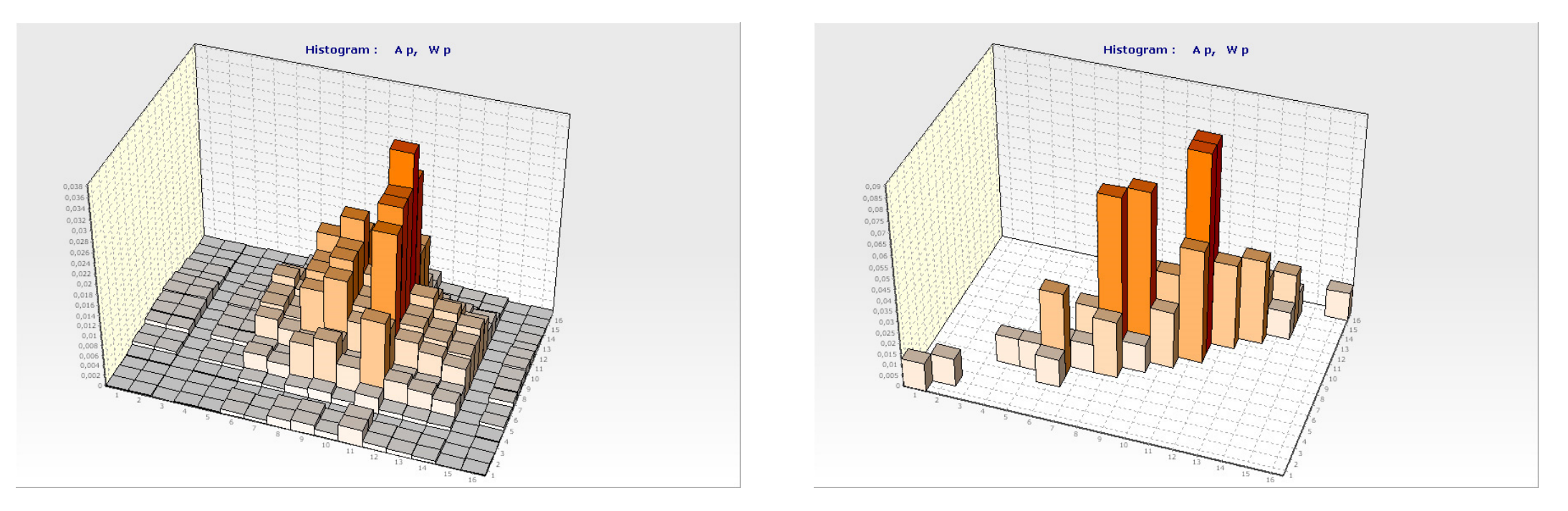

#### Pracovní plocha programu HistAn2D: dvojný histogram dvou statisticky nezávislých (vlevo) a závislých (vpravo) náhodných proměnných

17/4/23 33 Metoda POPV / DOProC (Přímý Optimalizovaný Pravděpodobnostní Výpočet / Direct Optimized Probabilistic Calculation)

**Teoretické pozadí**: V každém standardním histogramu A vodorovná osa obsahuje intervaly  $a_i$ , které jsou omezeny hodnotami  $a_{\min}$  a  $a_{\max}$ , zatímco svislá osa obvykle popisuje pravděpodobnost  $p_{a_j}$  výskytu hodnot těchto intervalů  $a_i$ .

Součet pravděpodobností ve všech intervalech  $a_j$  je v histogramu  $\sum p_{a_j}=1.$ 

Ve **dvojném histogramu** dvou náhodných proměnných  $Z_1$  a  $Z_2$  je proměnná  $z_1$  omezena  $z_{1,\mathrm{min}}$  a  $z_{1,\mathrm{max}}$ , zatímco  $z_2$  hodnotami  $z_{2,\mathrm{min}}$  a  $z_{2,\mathrm{max}}.$ 

Hodnota náhodné proměnné může být rozdělena s využitím kroku  $\Delta z_1$  do  $N_1$ intervalů pro náhodnou proměnnou  $Z_1$ , nebo s využitím kroku  $\Delta z_2$  do  $N_2$ intervalů pro náhodnou proměnnou  $Z_2$ . Celkový počet intervalů je pak:

$$
N_1 = \frac{z_{1,\max} - z_{1,\min}}{\Delta z_1}
$$
 a  $N_2 = \frac{z_{2,\max} - z_{2,\min}}{\Delta z_2}$ .

**Teoretické pozadí**: Pokud je hodnota vstupní náhodné proměnné  $z_1$  z *j*-tého intervalu  $z_{1,j}$ , teoreticky hodnota náhodné proměnné  $z_2$  může nabývat hodnot:  $z_{2,1}, z_{2,2}, \cdots, z_{2,j}, \cdots, z_{2,N_2}$ , tedy  $N_2$  hodnot.

Dvojný histogram dvou náhodných veličin  $z_1$  a  $z_2$  může obsahovat  $N_1\cdot N_2$ intervalů. Znamená to, že každý interval dvojného histogramu obsahuje dvě hodnoty  $z_{1,i}$  a  $z_{2,i}$  a pravděpodobnost výskytu hodnoty každého intervalu  $p_{Z_{1,i},Z_{2,i}}$ . Opět platí:  $\sum p_{Z_{1,i},Z_{2,i}}=1$ .

Počet intervalů s nenulovou pravděpodobností může dosáhnout součinu  $N_1 \cdot$  $N_2$ . Pokud jsou náhodné veličiny statisticky závislé, může být počet intervalů dvojného histogramu <sup>s</sup> nenulovou pravděpodobností podstatně nižší než součin  $N_1 \cdot N_2.$ 

**Základní výpočetní algoritmus** při výpočtu se vstupními statisticky závislými náhodnými veličinami

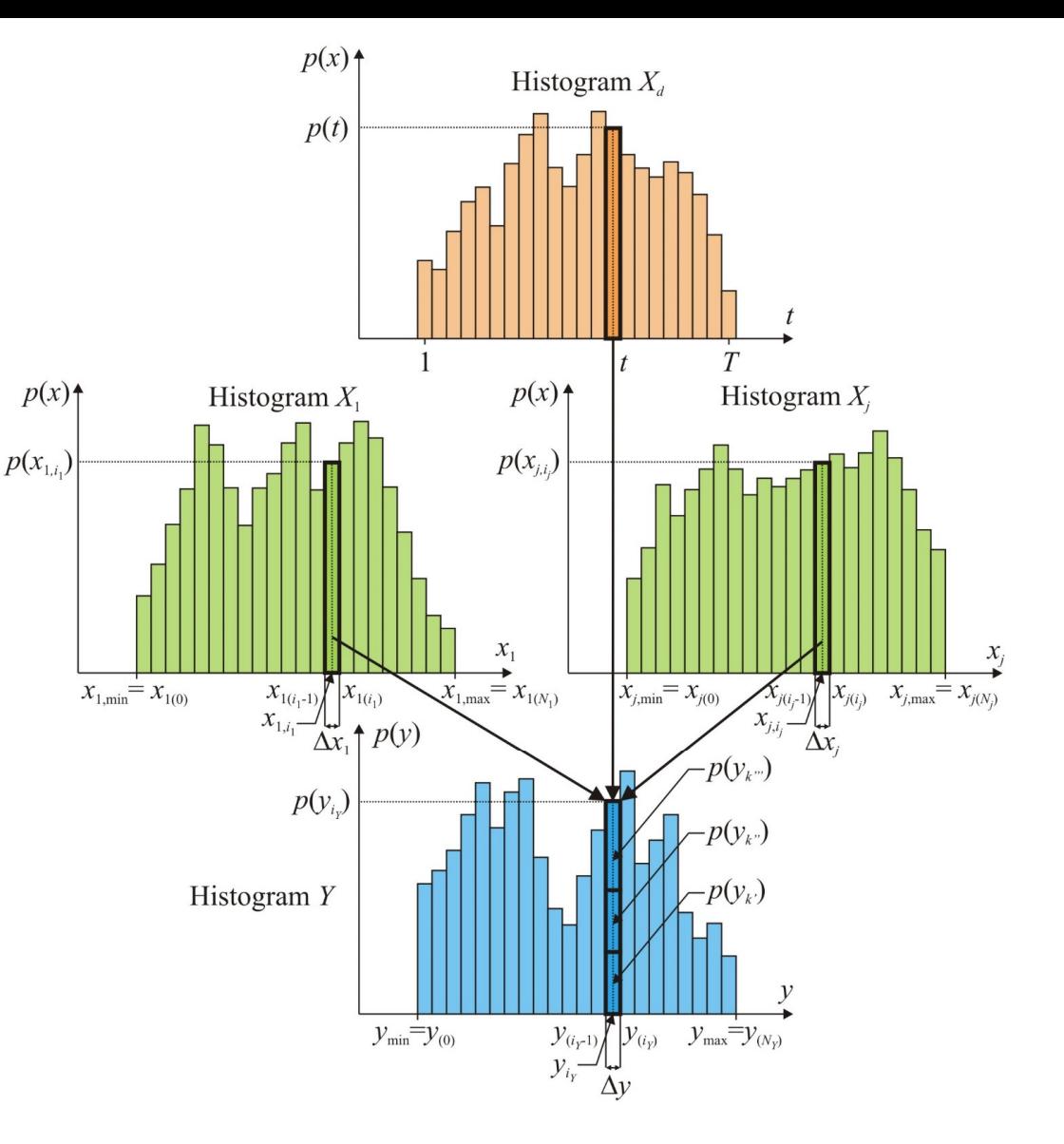

$$
Y = f(X_1, \cdots X_i, \cdots X_n, X_{1_d}, \cdots X_{j_d}, \cdots X_{m_d})
$$

Histogramy dvou (tří) **statisticky závislých** náhodných vstupních veličin <sup>m</sup>ůže vstupovat do pravděpodobnostního výpočtu <sup>s</sup> využitím programu ProbCalc.

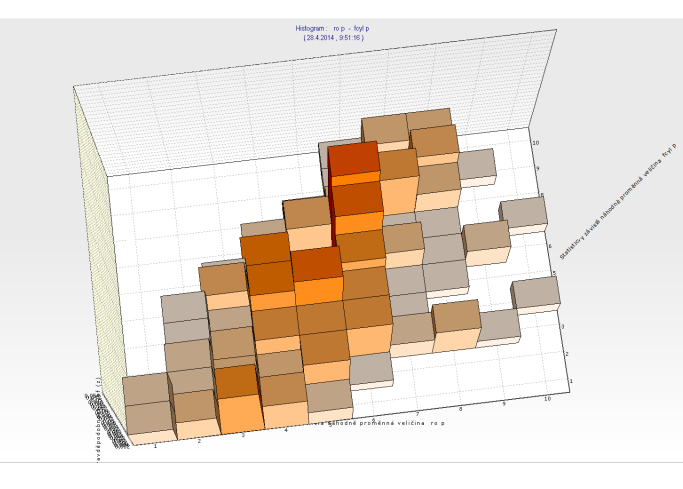

objemová hmotnost vs. pevnost <sup>v</sup> tlaku, korelace 60,8 % až 62,2 % krychelná vs. válcová pevnost

v tlaku, korelace 99,8 % až 100,0 % pevnost betonu v tlaku

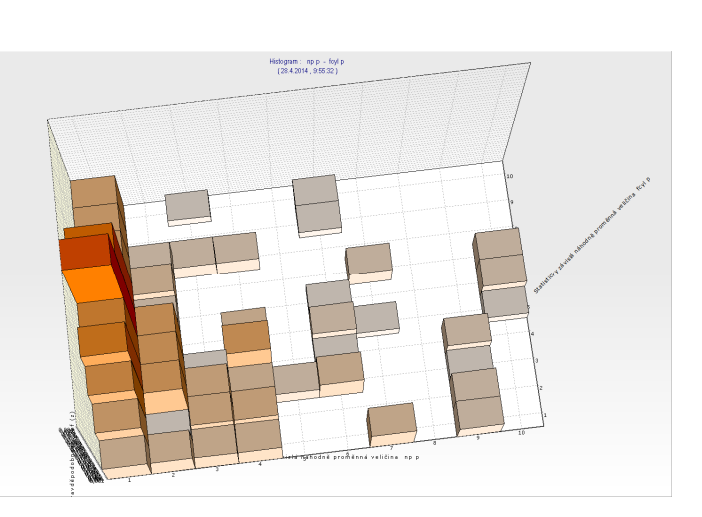

vs. výška podlaží <sup>v</sup> budově, korelace ‐21,1 % až ‐25,8 %

**Korelační koeficienty dvojného histogramu statisticky závislých náhodných proměnných** <sup>s</sup> rozdílnými počty intervalů (Pearsonů<sup>v</sup> <sup>a</sup> Spearmanů<sup>v</sup> korelační koeficient pro naměřené hodnoty je roven 0,9645; resp. 0,9499).

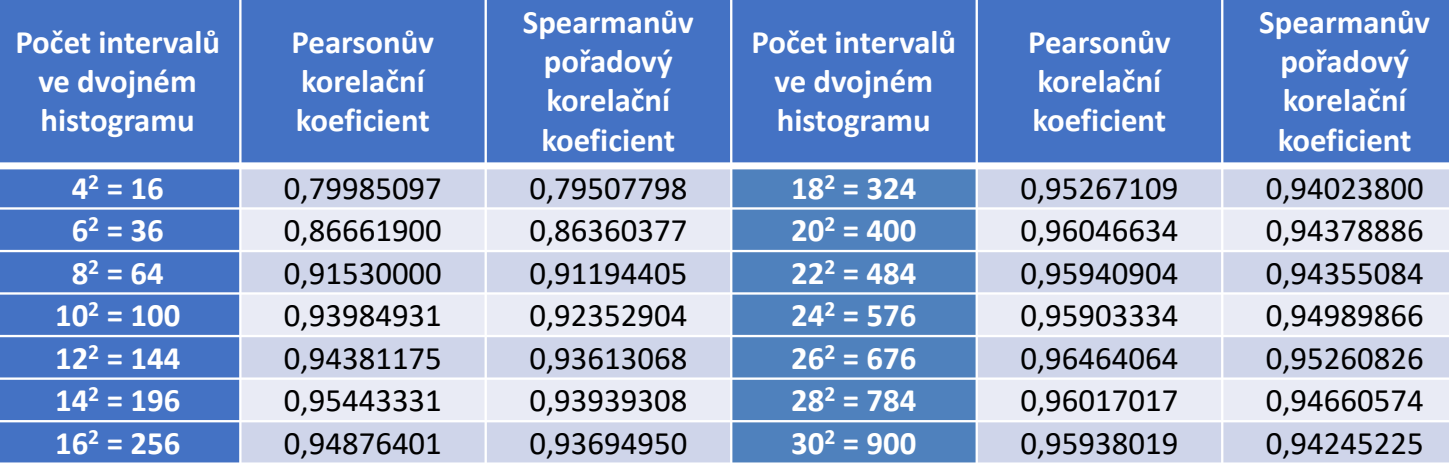

**Pearsonův korelační koeficient** (nahoře) <sup>a</sup> **Spearmanů<sup>v</sup> pořadový korelační koeficient** (dole) dvojného histogramu vs. počet intervalů

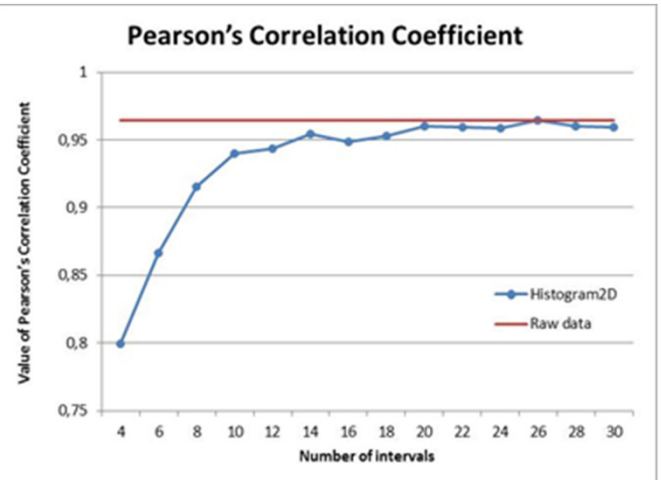

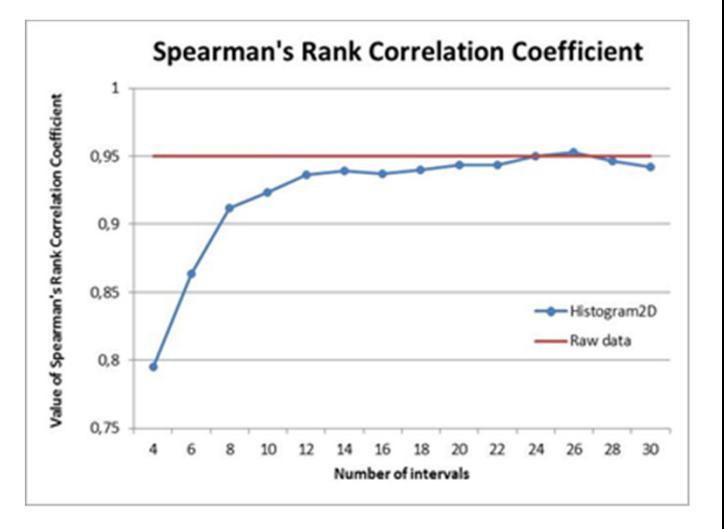

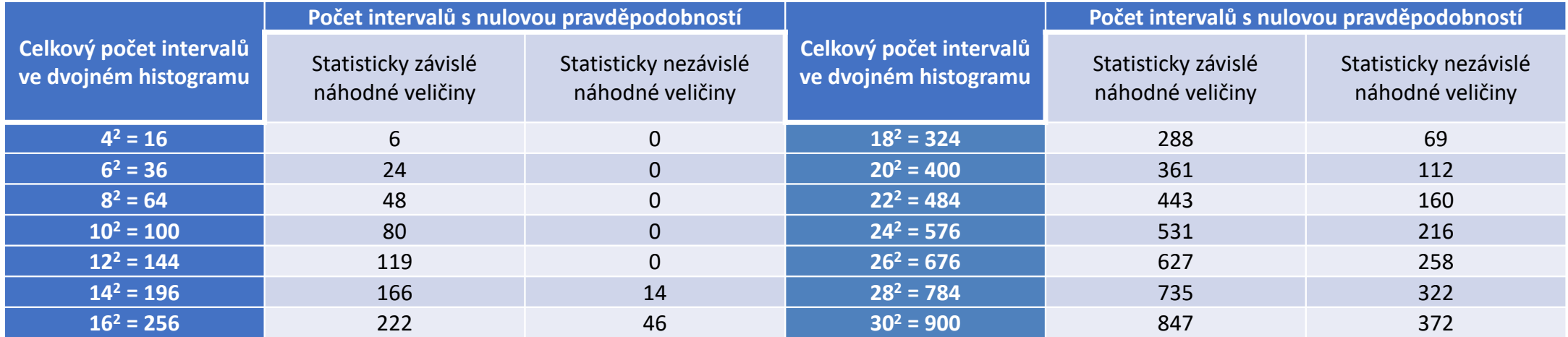

Počet intervalů dvojného histogramu **<sup>s</sup> nulovou pravděpodobností** vs. celkový počet intervalů

Počet intervalů ve dvojném histogramu: celkový počet <sup>a</sup> počet intervalů <sup>s</sup> nulovou pravděpodobností pro statisticky závislé <sup>a</sup> nezávislé náhodné veličiny.

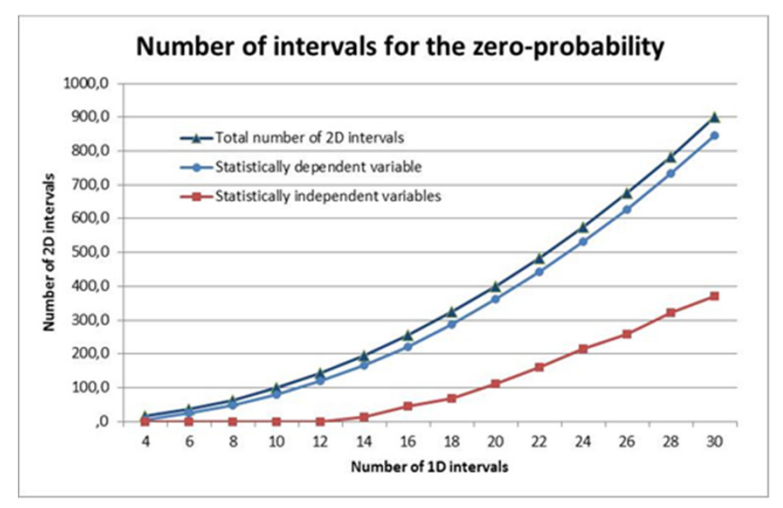

**Numerický korelační index** – upožňuje vyjádřit závislost mezi náhodnými veličinami nejenom pro lineární vztahy mezi dvojicí veličin, ale i pro nelineární závislost, nebo i pro více než dvě náhodné veličiny:

$$
I_k = \frac{T_M - T_C}{T_M}
$$

kde  $T_M$  je celkový počet intervalů dvojného nebo trojného histogramu (optimální počet intervalů <sup>v</sup> závislosti na množství naměřených dat),  $T_{c}$  je počet intervalů s nenulovou pravděpobností.

#### Pro **statisticky závislé veličiny**:

Úprava <sup>p</sup>ř<sup>i</sup> nedostatečném množství dat:

kde  $n_1, n_2, n_3, \cdots$  ,  $n_t$  jsou počty intervalů v histogramech,

 $p_1, p_2, p_3, \cdots, p_t$  jsou počty intervalů bez jediné naměřené hodnoty.

2 závislé proměnné:  $T_M$ 

$$
T_M = (n_1 - p_1) \cdot (n_2 - p_2)
$$

 $t$  závislých veličin:  $\qquad \ \ T_M$ 

$$
T_M = (n_1 - p_1) \cdot (n_2 - p_2) \cdot (n_3 - p_3) \cdot \cdots \cdot (n_t - p_t)
$$

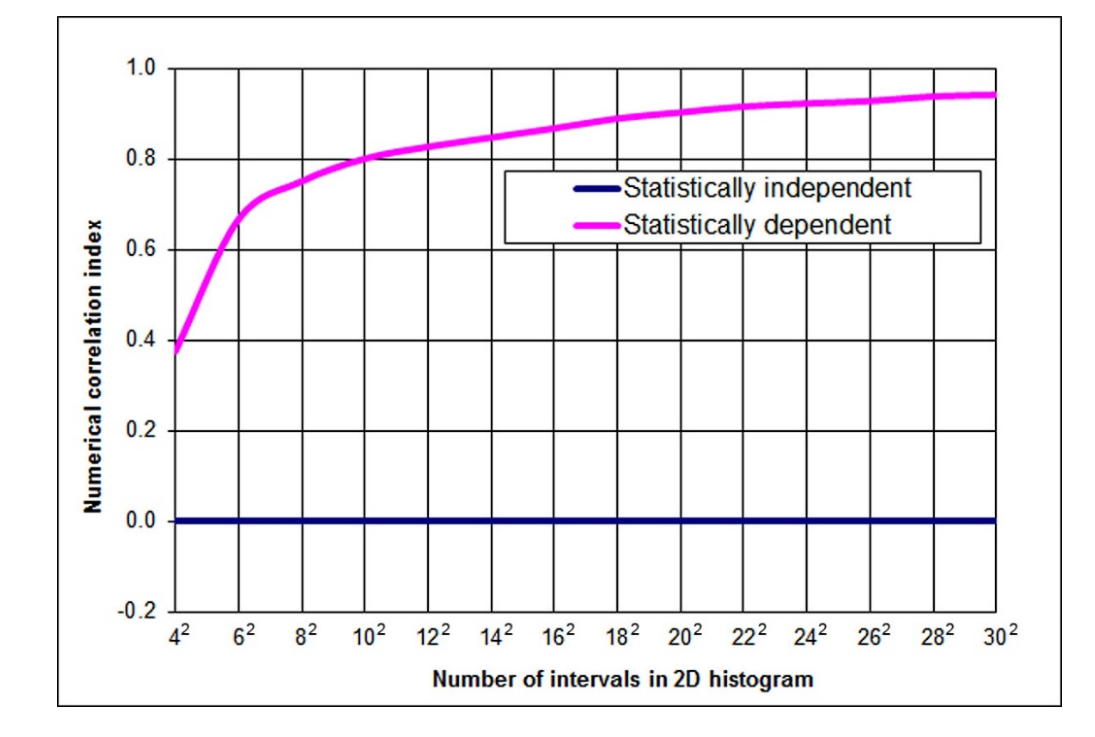

Výpočet **numerického korelačního indexu** v programu HistAn2D <sup>v</sup> závislosti na počtu intervalů ve dvojném histogramu

**Numerický korelační index** pro dvě náhodné veličiny – průřezovou plochu  $A$  a průřezový modul  $\mathit{W}_{\mathit{y}}$ 

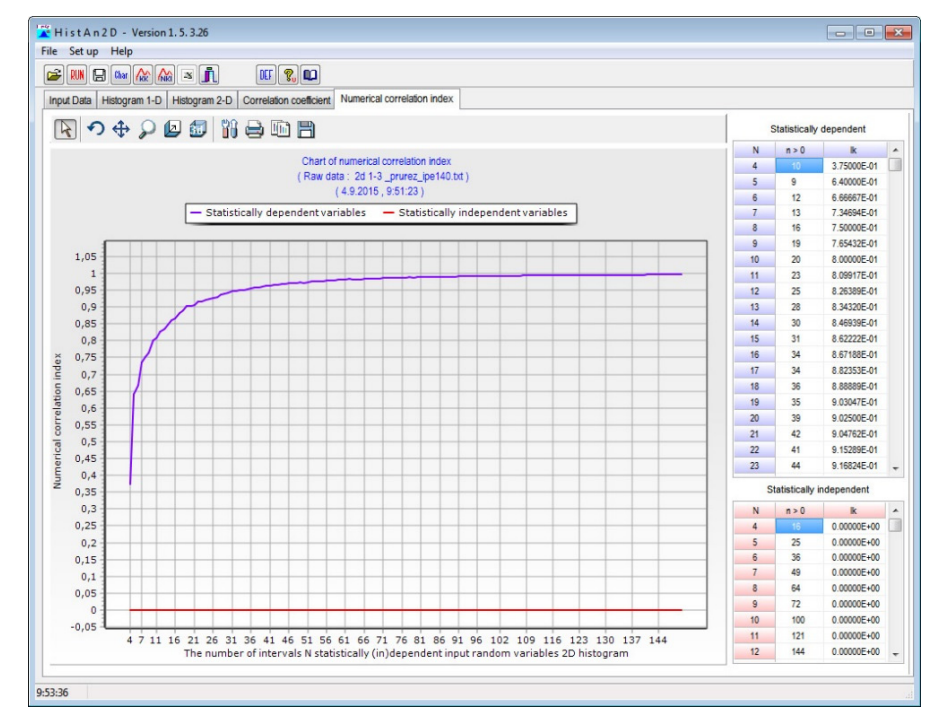

# **Programový systém ProbCalc**

Metoda POPV byla aplikovaná do programových nástrojů:

**HistAn**, **HistAn2D** <sup>a</sup> **HistAn3D** – nástroje pro tvorbu <sup>a</sup> analýzu useknutých hostogramů,

**HistOp** – programový nástroj pro základní aritmetické operace se dvěma histogramy,

**ProbCalc** ‐ slouží pro pravděpodobnostní posouzení spolehlivosti konstrukcí i pro řešení jiných pravděpodobnostních úloh. Výpočetní model lze definovat <sup>v</sup> textovém režimu nebo <sup>s</sup> pomocí dynamické knihovny DLL. Program obsahuje implementaci všech optimalizačních technik.

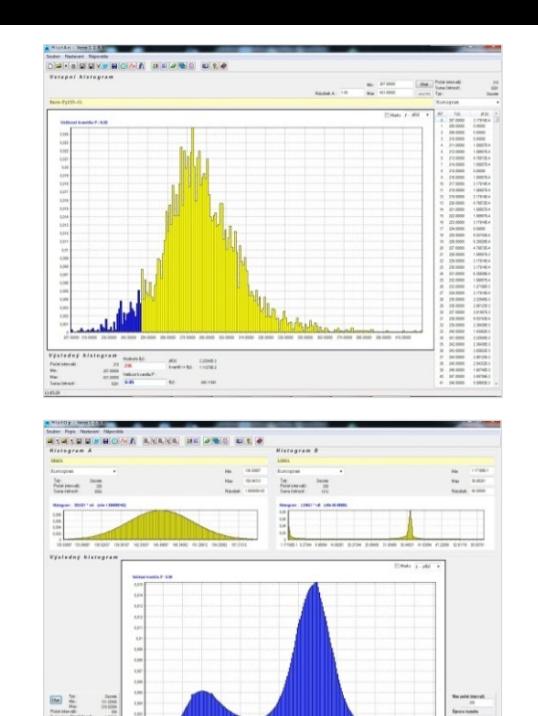

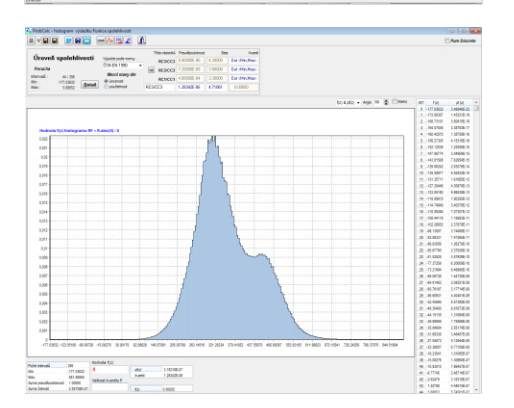

# **Programový nástroj HistAn**

Program umožňuje **tvorbu** <sup>a</sup> **detailní analýzu histogramů** náhodných proměnných:

- •**Minimální** <sup>a</sup> **maximální hodnoty** náhodné proměnné
- •**Počet tříd** (intervalů) <sup>v</sup> histogramu <sup>a</sup> četnosti <sup>v</sup> nich definované
- **Jednoduché pravděpodobnostní výpočty** <sup>s</sup> histogramy (např. stanovení hodnoty • $p$ -kvantilu)  $listAn - Version 1.5.6.2$  $\Box$
- Určení **kombinace** (součtu) několika vstupních **histogramů**
- • Vytvoření histogramů s **parametrickým rozdělením** pravděpodobnosti
- Zpracování **naměřených** (prvotních) **dat**

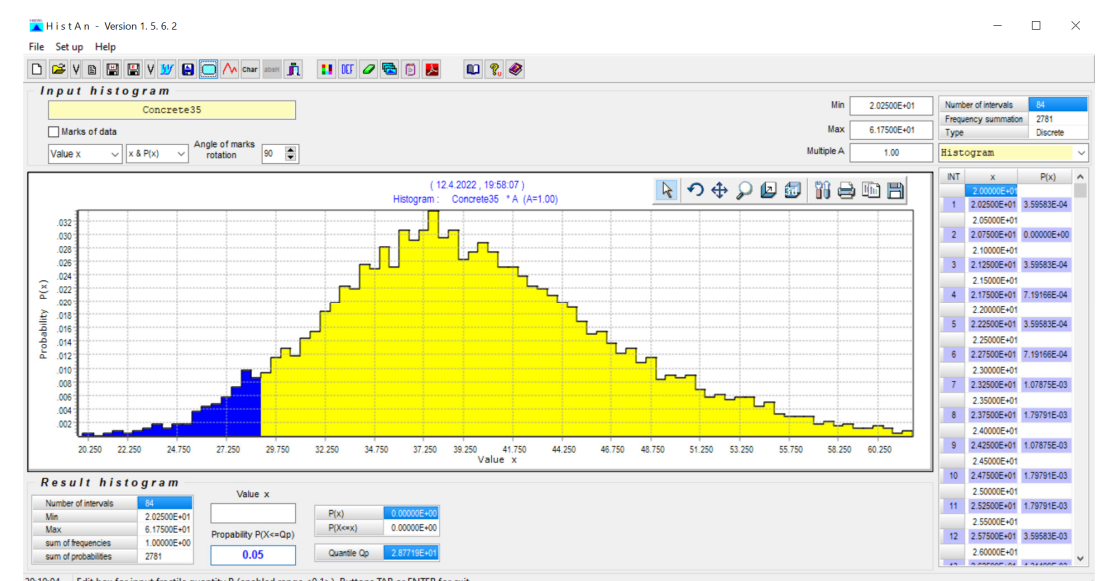

# **Programový nástroj HistAn**

Detailní analýza histogramu definujícího **napětí na mezi kluzu oceli S235**:

• Výpočet pravděpodobnosti  $P(X \leq x)$  pro zadanou hodnotu  $x$  náhodné proměnné  $X.$ Pro zadanou hodnotu  $x=235$  MPa je **výsledná pravděpodobnost**  $P(X \leq x) =$ 

 $= 9,41595 \cdot 10^{-3} = 0,94\%$ .

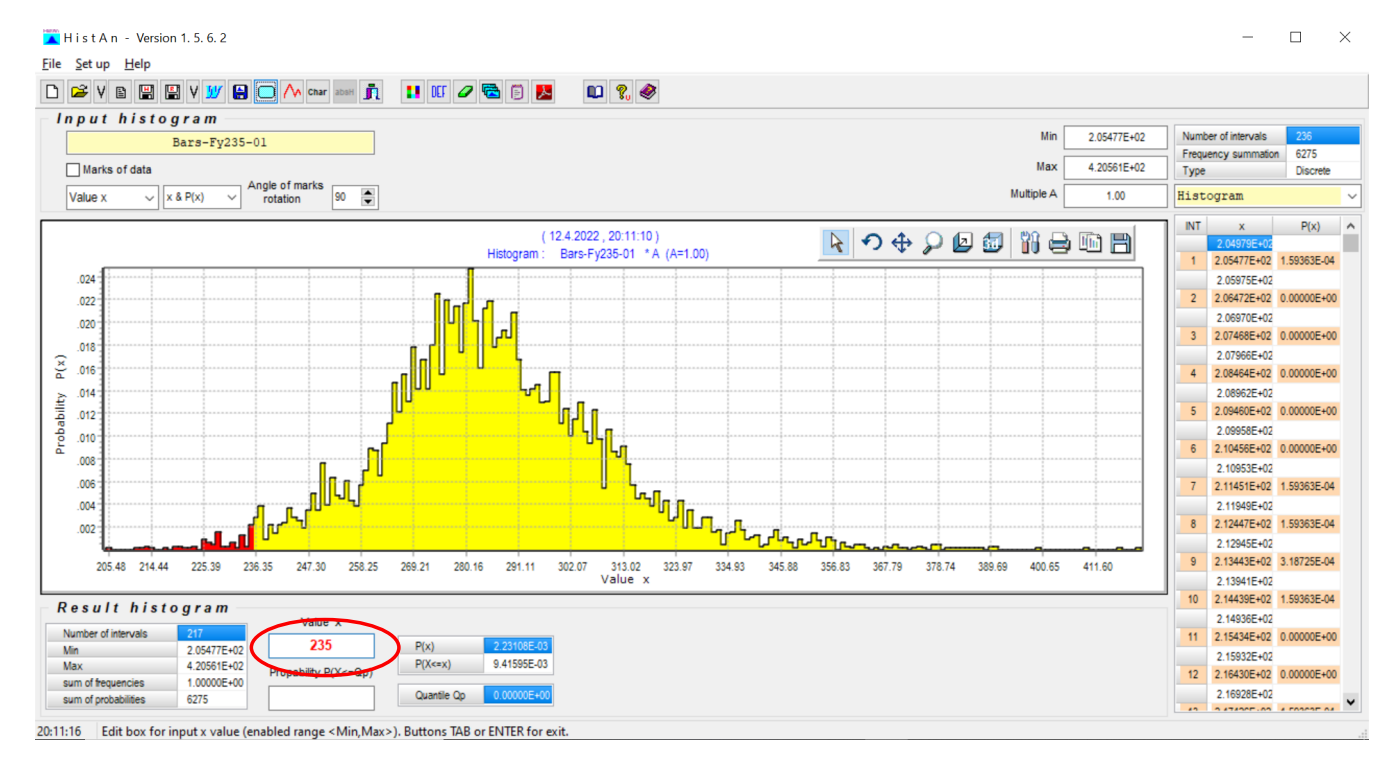

#### Pracovní plocha programu **HistAn**

# **Programový nástroj HistAn**

Detailní analýza histogramu definujícího **napětí na mezi kluzu oceli S235**:

• Výpočet **pěti-procentního kvantilu**  $x_{0,05}$  pro zadanou pravděpodobnost  $p=0.05=5$  %  $\phi$  (platí  $P(X \le x_{0.05}) = 0.05$ ). **Výsledný kvantil**  $x_{0.05} = 249,732$  MPa.

**Poznámka:** Soubor naměřených hodnot lze rozdělit do 2 skupin: 5% vzorků má hodnotu napětí na mezi kluzu  $f_{\mathcal{Y}} \leq 249{,}732$ MPa (modrá část histogramu), 95% vzorků naopak  $f_{\rm v} >$ 249,732 MPa (žlutá část histogramu).

> Pracovní plocha programu **HistAn**

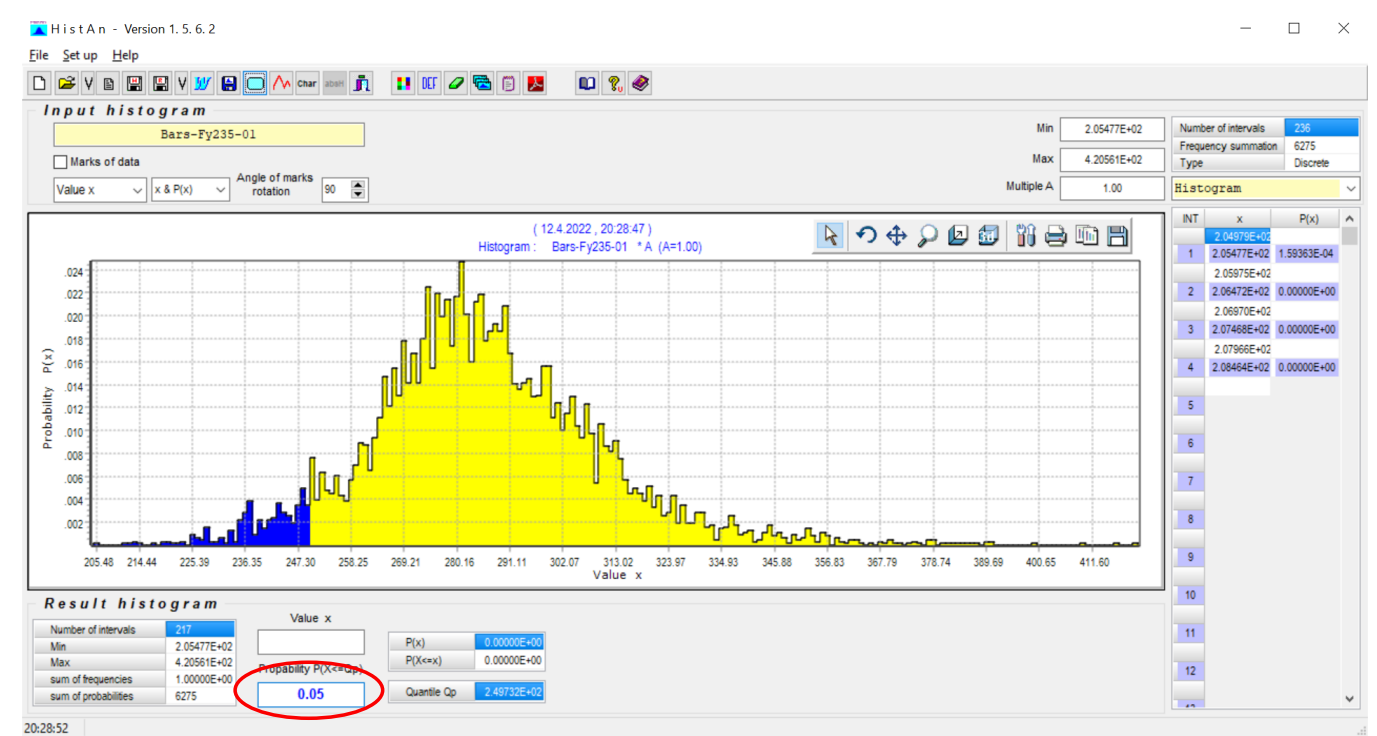

# **Programový nástroj HistOp**

S využitím programu **HistOp** lze provádě<sup>t</sup> **základní aritmetické operace**

s dvojicí histogramů  $A$  a  $B$ , zejména:

- **Součet**,
- **Rozdíl**,
- **Součin**,
- **Dělení**,
- **Druhá mocnina** histogramu A,
- **Absolutní hodnota** histogramu A.

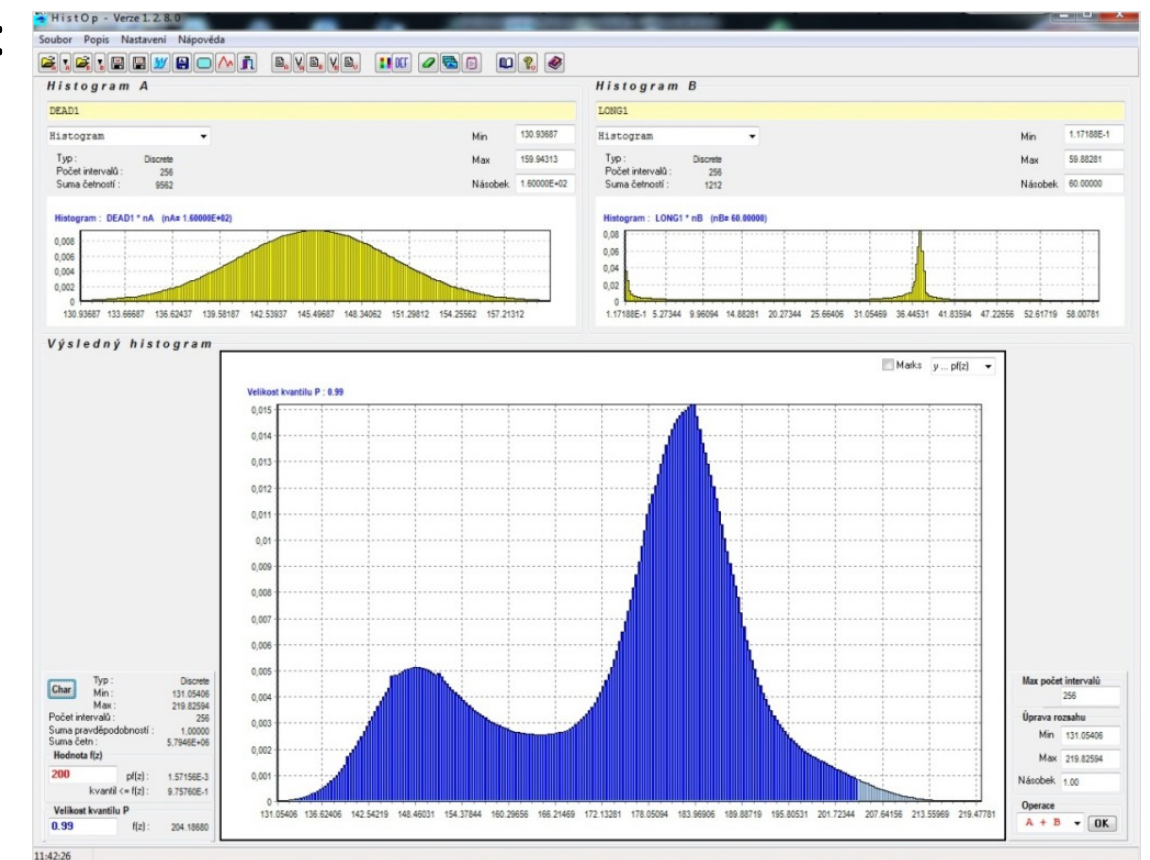

#### Grupování vstupních náhodných

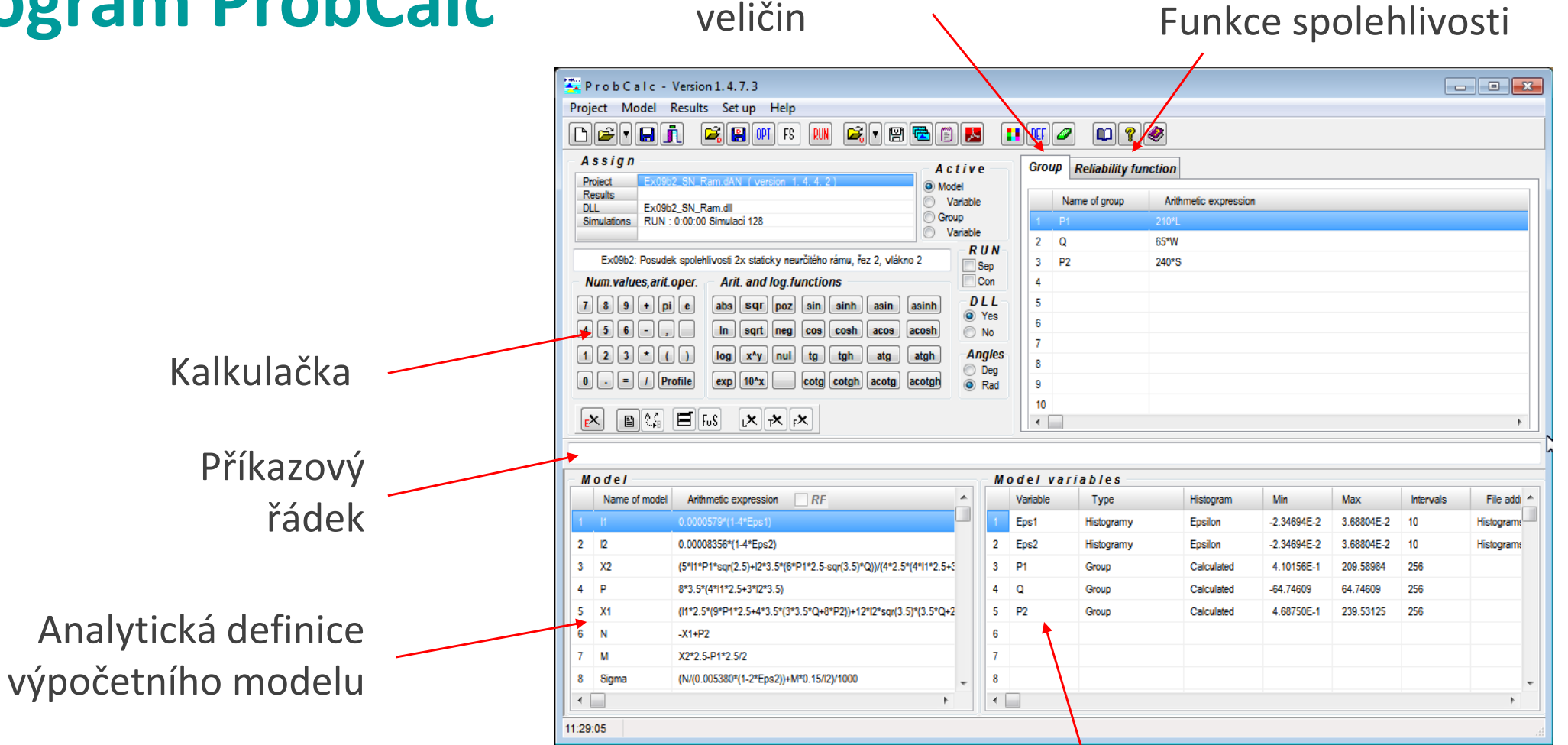

#### Tabulka vstupních náhodných veličin

Software **ProbCalc** lze použít pro posouzení spolehlivosti konstrukce nebo jiné pravděpodobnostní výpočty.

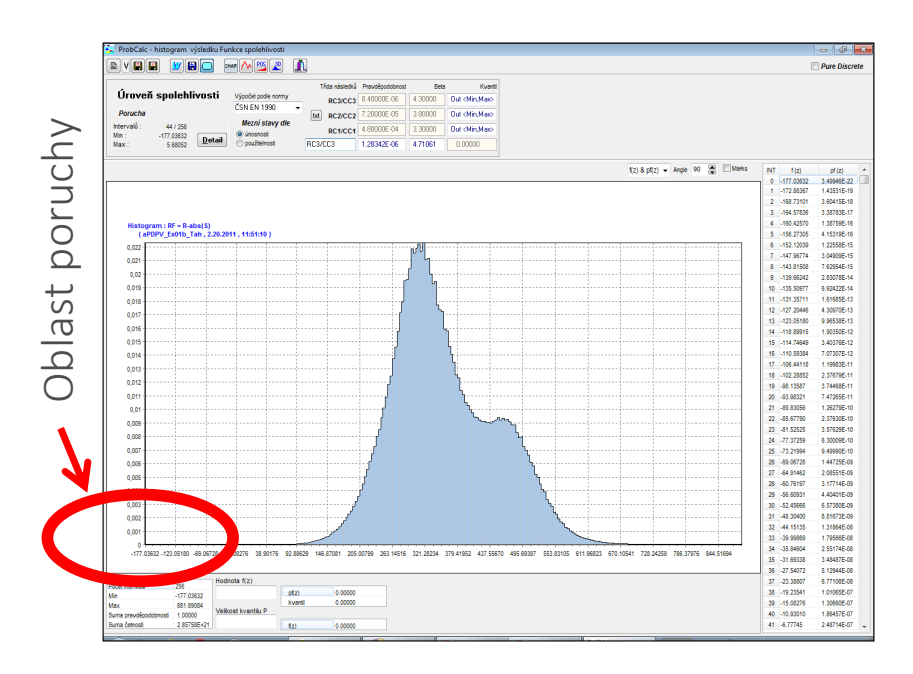

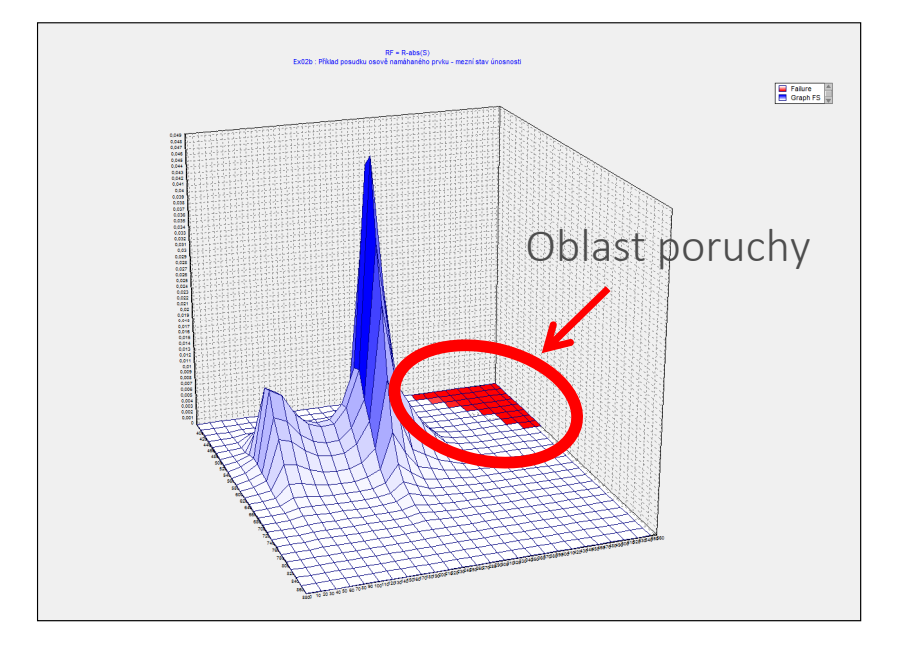

Analyzovaná **funkce spolehlivosti** (výpočetní model) <sup>m</sup>ůže být vyjádřena analyticky nebo numericky (s využitím dynamické knihovny).

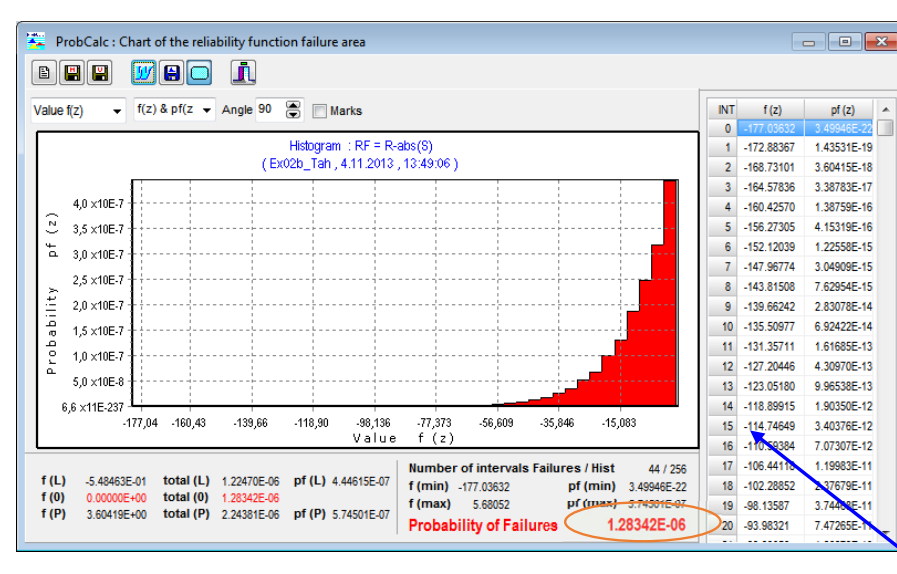

Pravděpodobnost poruchy  $P_f = 1{,}28 \cdot 10^{-6}$ Splňuje požadavky podle EN 1990 pro **<sup>t</sup>řídu následků RC3/CC3** s návrhovou pravděpodobností  $P_d = 8.4\cdot10^{-6}$ 

Pracovní plocha programu **ProbCalc** při posouzení spolehlivosti konstrukce: histogram **funkce spolehlivosti**  $RF$  a výsledná **pravděpodobnost poruchy**  $P_f$ .

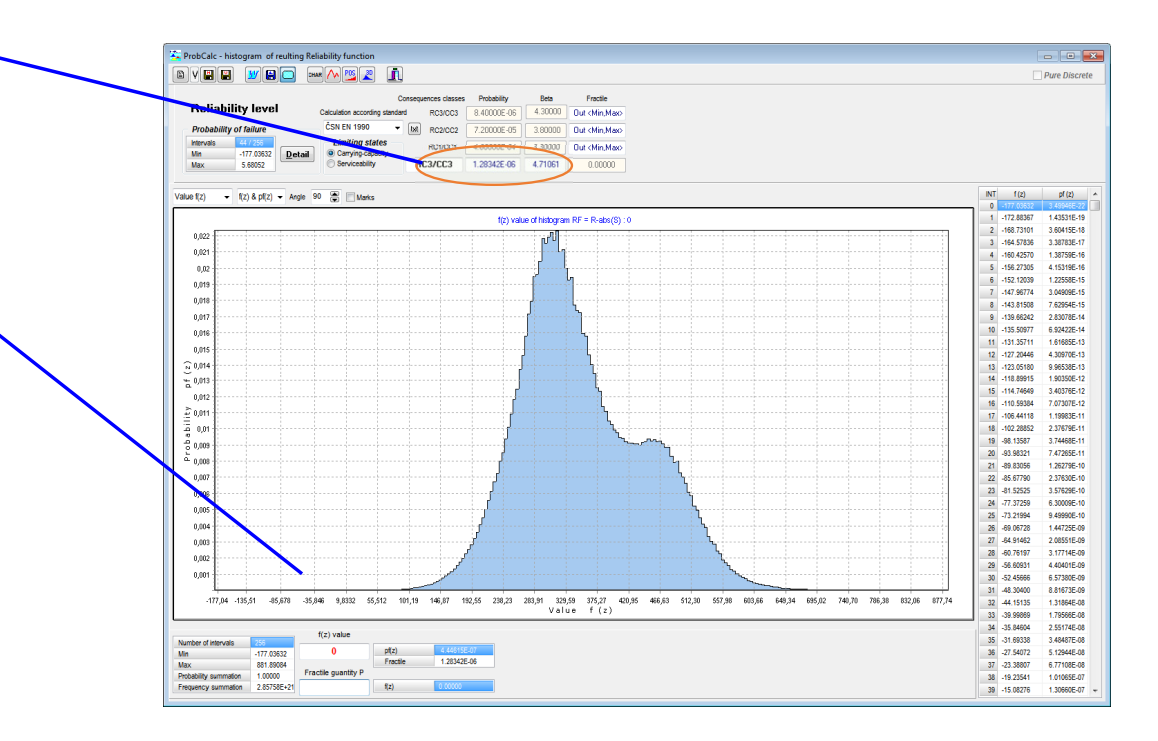

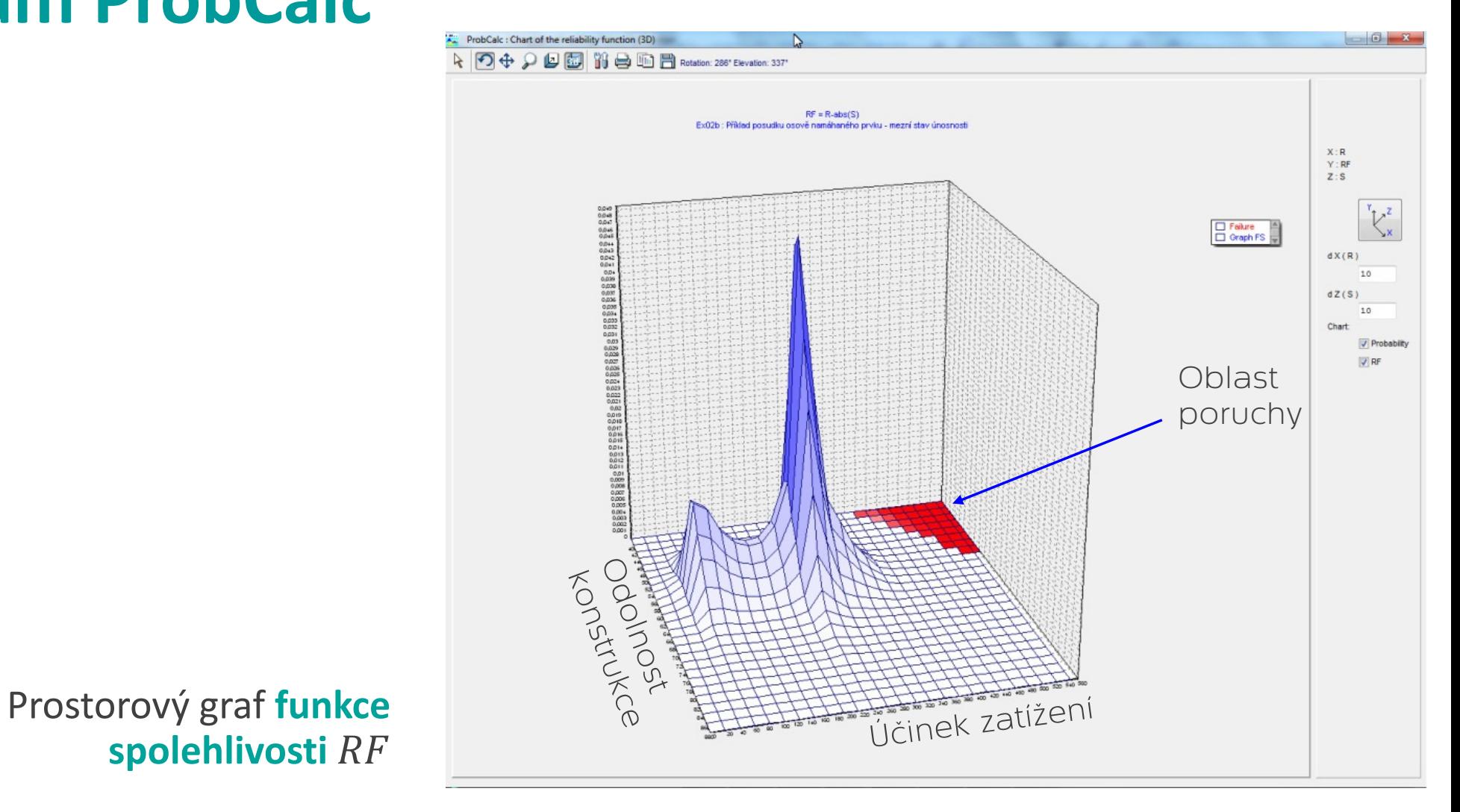

Byly vytvořeny speciální softwarové aplikace **HistAn2D** (vlevo) <sup>a</sup> **HistAn3D** (vpravo) pro tvorbu **dvojných** <sup>a</sup> **trojných histogramů**, které umožňují zohlednit **statistickou závislost** 2 nebo 3 vstupních náhodných proměnných.

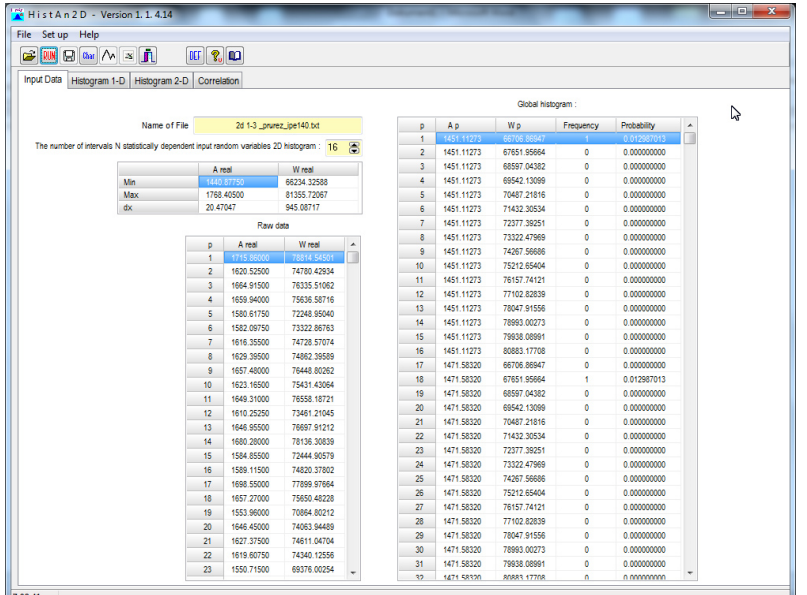

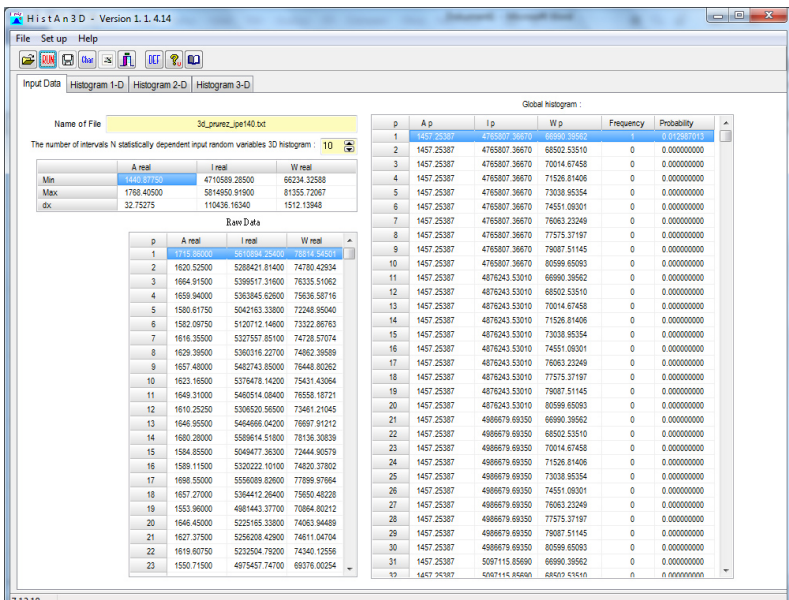

Pracovní plocha programů **HistAn2D** (vlevo) <sup>a</sup> **HistAn3D** (vpravo): zpracování naměřených hodnot průřezových charakteristik profilu IPE 140.

Pomocí tohoto softwaru je možné pro každou náhodnou veličinu zobrazit jednoduchý histogram <sup>s</sup> neparametrickým (empirickým) rozdělením pravděpodobnosti i vícerozměrný histogram, který popisuje statistickou závislost mezi dvojicí (trojicí) náhodných veličin.

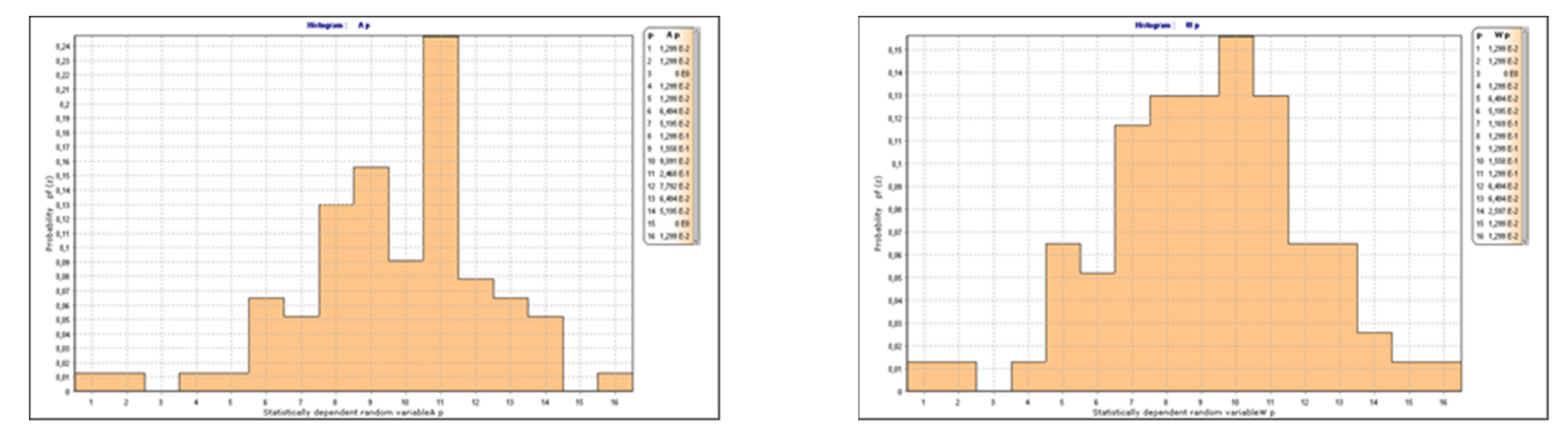

Histogramy <sup>s</sup> **neparametrickým** (empirickým) **rozdělením pravděpodobnosti**: histogram průřezové plochy  $A$  (vlevo) a průřezového modulu  $W_v$  (vpravo) profilu IPE140.

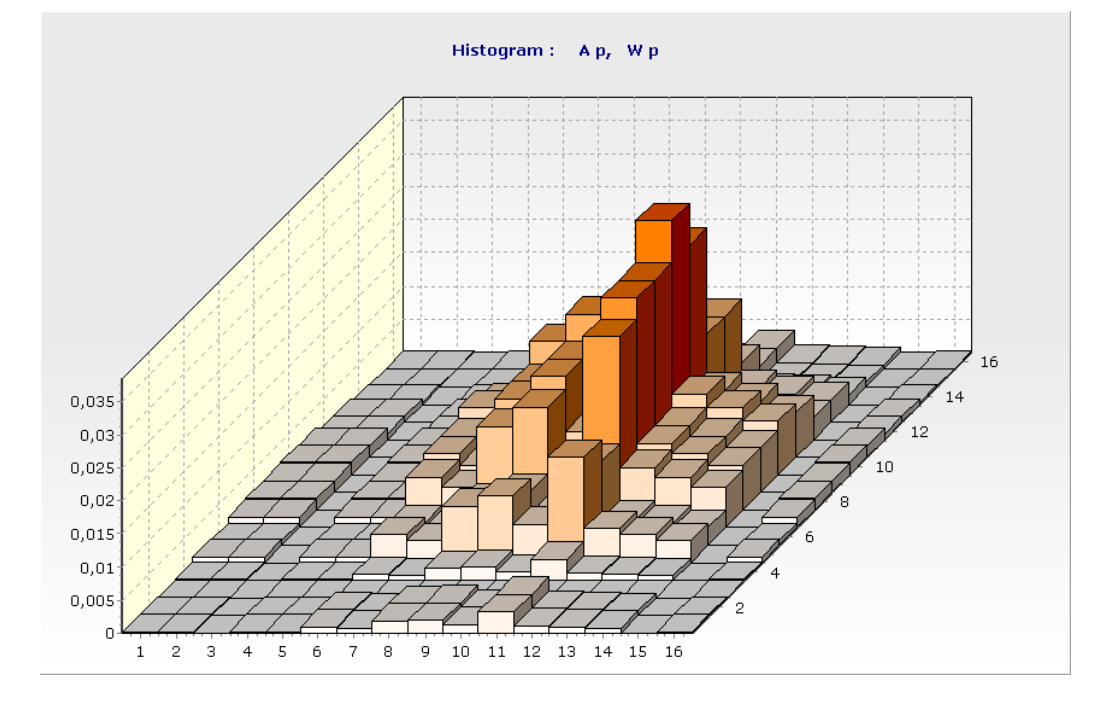

Dvojný histogram pro dvě **statisticky závislé** náhodné proměnné – průřezovou plochu  $A$  a průřezový modul  $W_v$ .

Dvojný histogram pro dvě **statisticky nezávislé** náhodné proměnné – průřezovou plochu A a průřezový modul  $W_v$ .

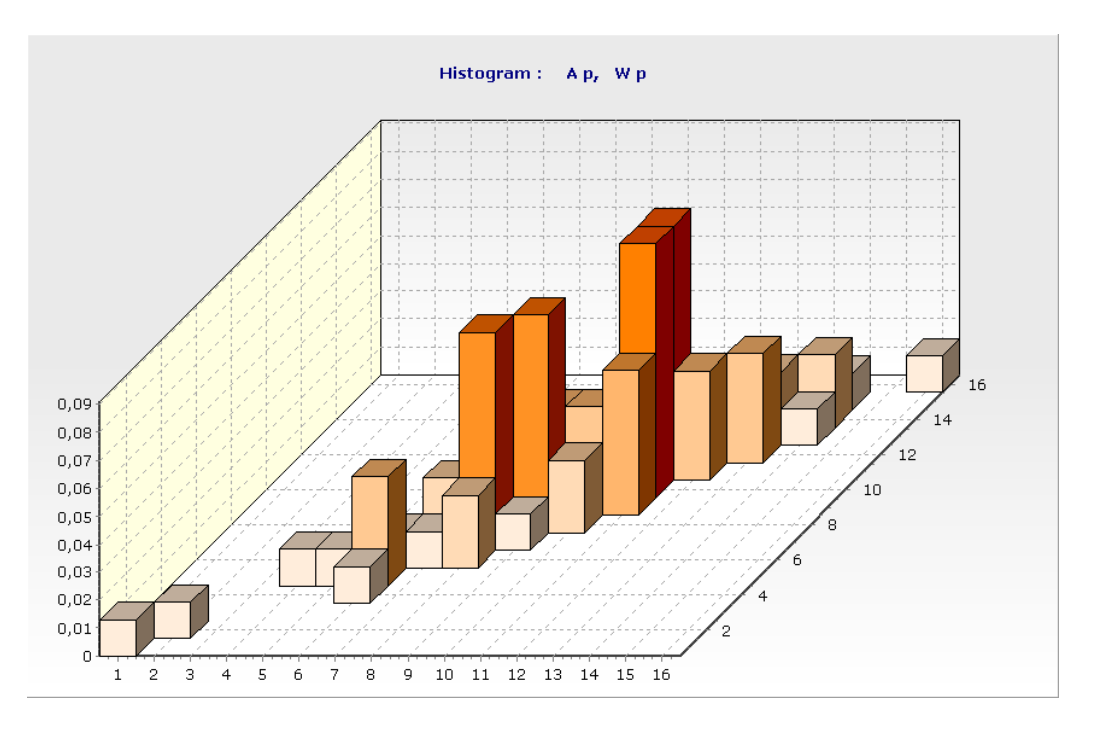

## **Příklad 1, Posouzení spolehlivosti sloupu**

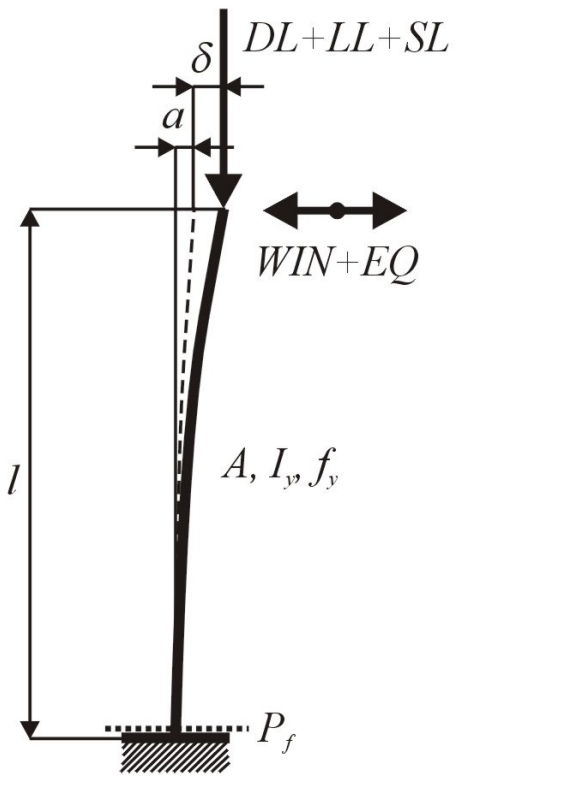

Schéma posuzované konstrukce

#### **Posouzení spolehlivosti sloupu**

```
 … 6 mprofil HEB 300, ocel S235, E ... 2.1 \cdot 10^{11} Pa
imperfekce: a ... \pm 30 mm
```
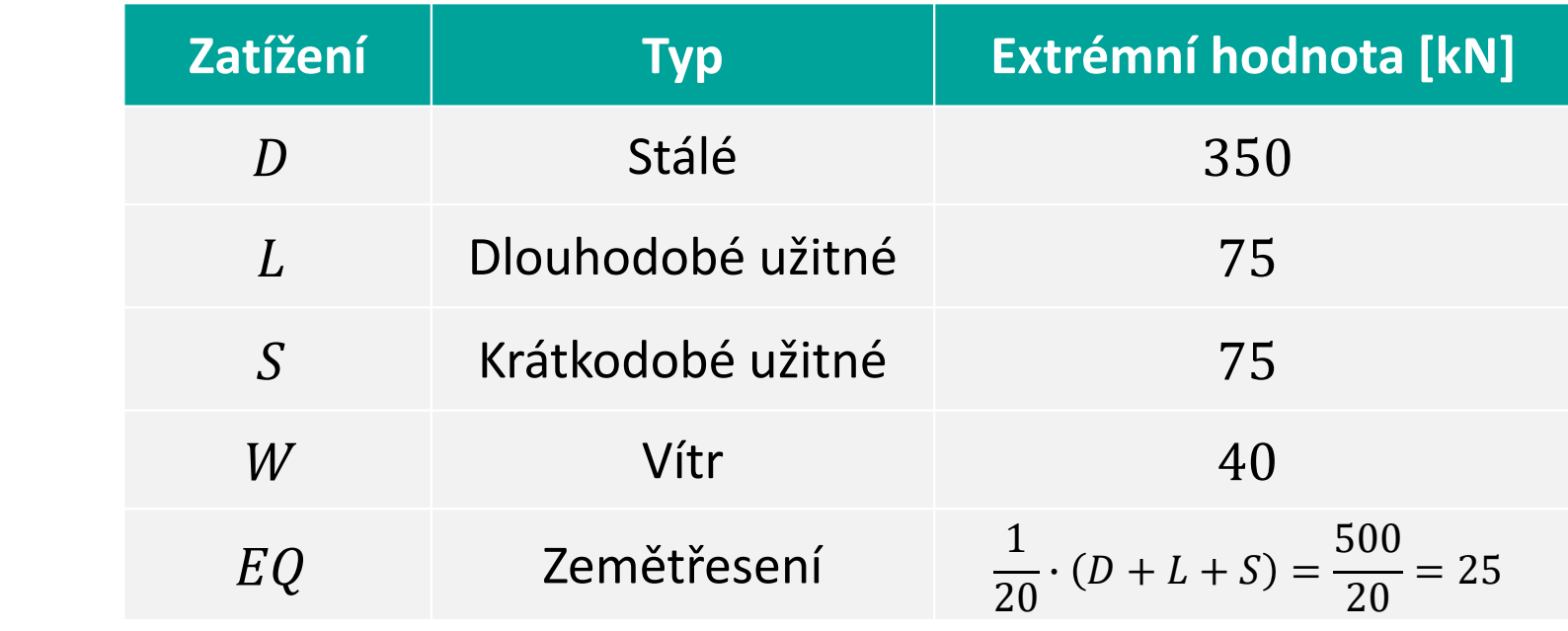

17/4/23 54 Metoda POPV / DOProC (Přímý Optimalizovaný Pravděpodobnostní Výpočet / Direct Optimized Probabilistic Calculation)

## **Příklad 1, Posouzení spolehlivosti sloupu**

Výpočet největší vodorovné výchylky  $\delta$ s využitím teorie II. řádu a s uvažováním vlivu počátečních imperfekcí:

$$
\delta = \frac{W + EQ + \frac{a}{l} \cdot F}{\frac{F}{l \cdot K}}
$$
 kde  $K =$ 

Ohybový moment <sup>v</sup> kritickém průřezu:

$$
M = \frac{\delta \cdot (1 + K)}{K} \cdot F
$$

l

 $\ln\left(l\cdot\sqrt{\frac{F}{EI}}\right)$ 

 $- \ 1$ 

 $l\cdot\sqrt{\frac{F}{EI}}$ 

Napětí <sup>v</sup> krajních vláknech:

$$
S = \sigma = \left| \frac{M}{W} \right| + \left| \frac{F}{A} \right| = F \cdot \left( \frac{|\delta| \cdot (1 + K)}{K \cdot W} + \frac{1}{A} \right)
$$

# **Příklad 1, Posouzení spolehlivosti sloupu**

#### **Mezní stav únosnosti**

- $R\,$  ... odolnost konstrukce napětí na mezi kluzu  $f_{\mathcal{Y}}$  $RF = R - E$  a v se veletové normálové napětí  $\sigma$  v krajních vláknech **Mezní stav použitelnosti**
- $RF = \delta_{tol} |\delta|$  $\delta_{tol}\>$  … odolnost konstrukce – limitní deformace (35 mm)  $\delta$  a … účinek zatížení – maximální vodorovná deformace

#### **Vstupní náhodné veličiny:**

- 5 typů zatížení,
- variabilita průřezových charakteristik,
- počáteční imperfekce sloupu,
- $\bullet\,$  napětí na mezi kluzu  $f_\mathcal{Y}.$

**Celkem 8 vstupních náhodných veličin**

# **Příklad 1, Statisticky závislé vstupní veličiny**

Dvojné histogramy pro pravděpodobnostní vyjádření **statisticky závislých průřezových charakteristik** profilu **HE300B**.

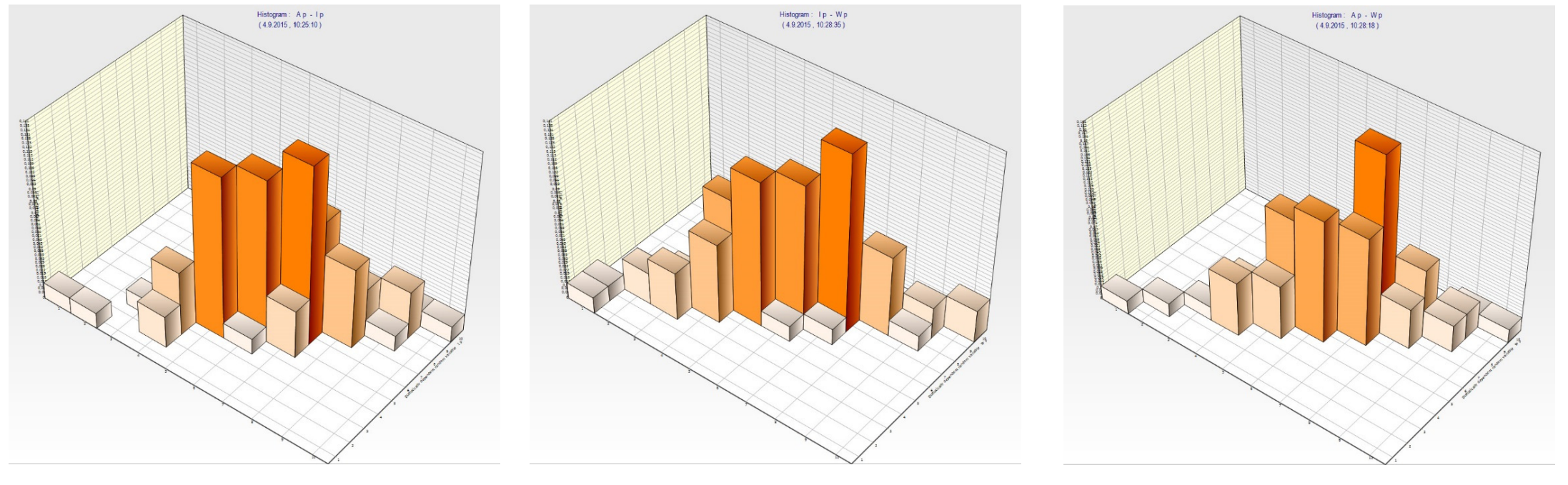

 $A_{var}$ ,  $I_{y,var}$   $I_{y,var}$ ,  $W_{y,var}$   $A_{var}$ ,  $W_{y,var}$ 

# **Příklad 1, Popis vstupních veličin**

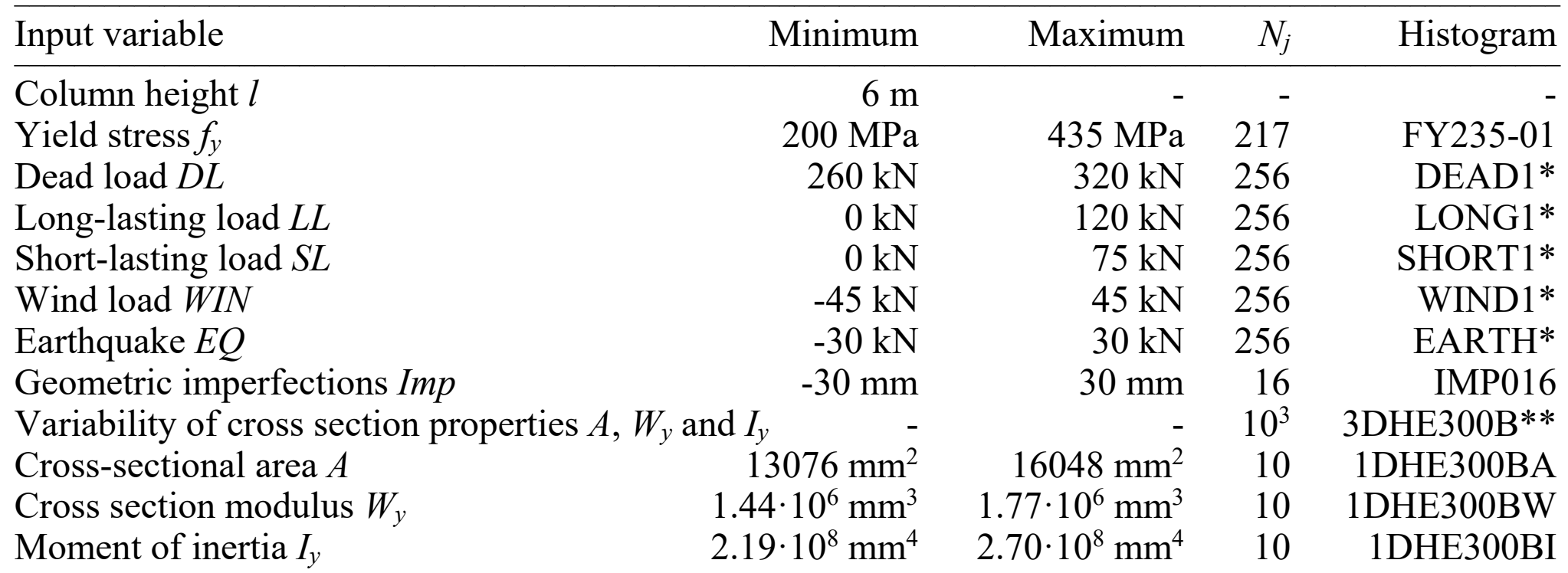

\* Histograms are taken from (Marek et al. 1995).

\*\* 3D histogram was used for calculation considering the statistical dependence of cross section properties *A*, *Wy*, and *Iy*. Histograms 1DHE300BA, 1DHE300BW and 1DHE300BI are based on this, as well.

\_\_\_\_\_\_\_\_\_\_\_\_\_\_\_\_\_\_\_\_\_\_\_\_\_\_\_\_\_\_\_\_\_\_\_\_\_\_\_\_\_\_\_\_\_\_\_\_\_\_\_\_\_\_\_\_\_\_\_\_\_\_\_\_\_\_\_\_\_\_\_\_\_\_\_\_\_\_\_\_\_\_\_\_\_\_\_\_\_\_\_\_\_\_\_\_\_\_\_\_\_\_\_

# **Příklad 1, Porovnání výsledků**

Výsledný histogram funkce spolehlivosti *RF*, mezní stav únosnosti

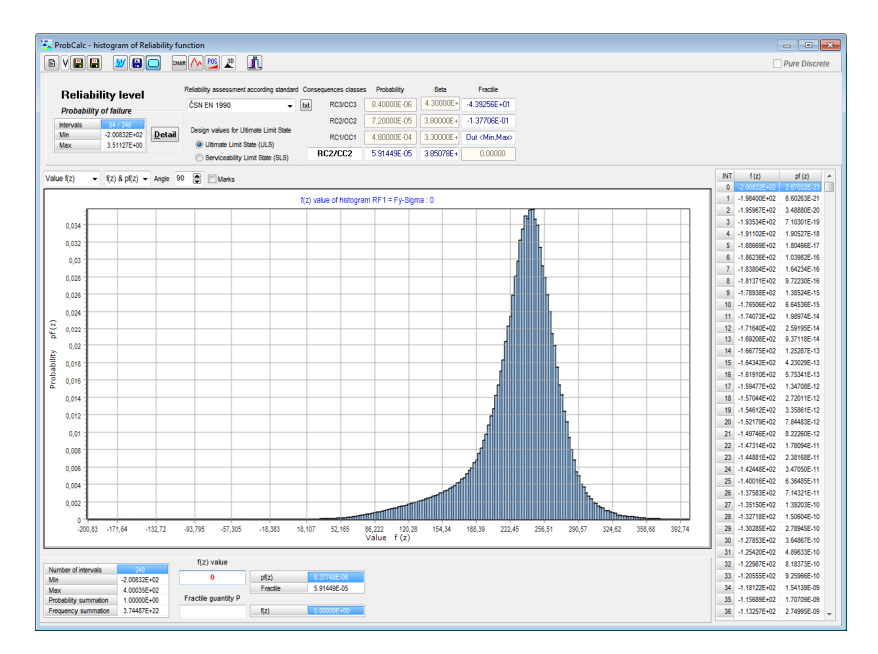

#### **Statisticky závislé průřezové charakteristiky** Pravděpodobnost poruchy  $P_f = 5,247 \cdot 10^{-5}$  (RC2/CC2) Doba výpočtu 9 sec.

**Statisticky nezávislé průřezové charakteristiky** Pravděpodobnost poruchy  $P_f = 5{,}133 \cdot 10^{-5}$  (RC2/CC2) Doba výpočtu 3:20 min.

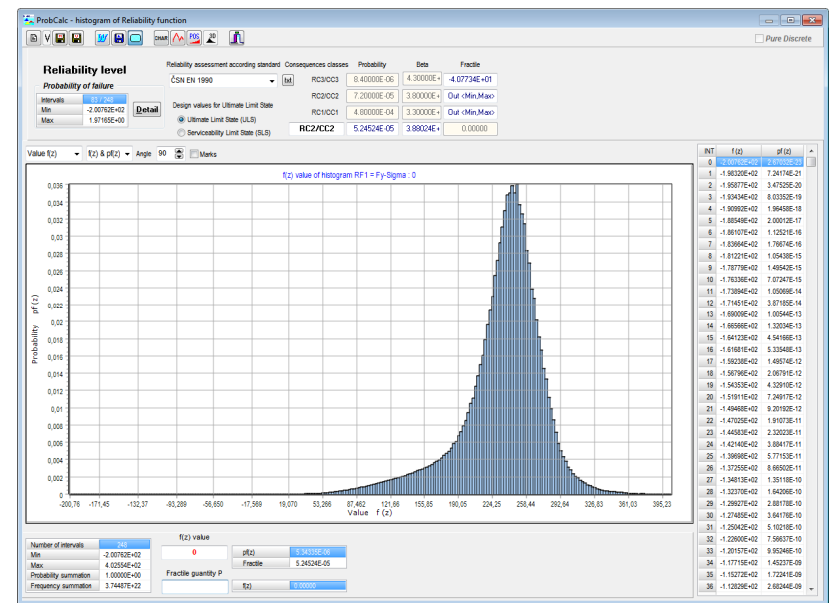

# **P říklad 1, Analýza dosažených výsledk ů**

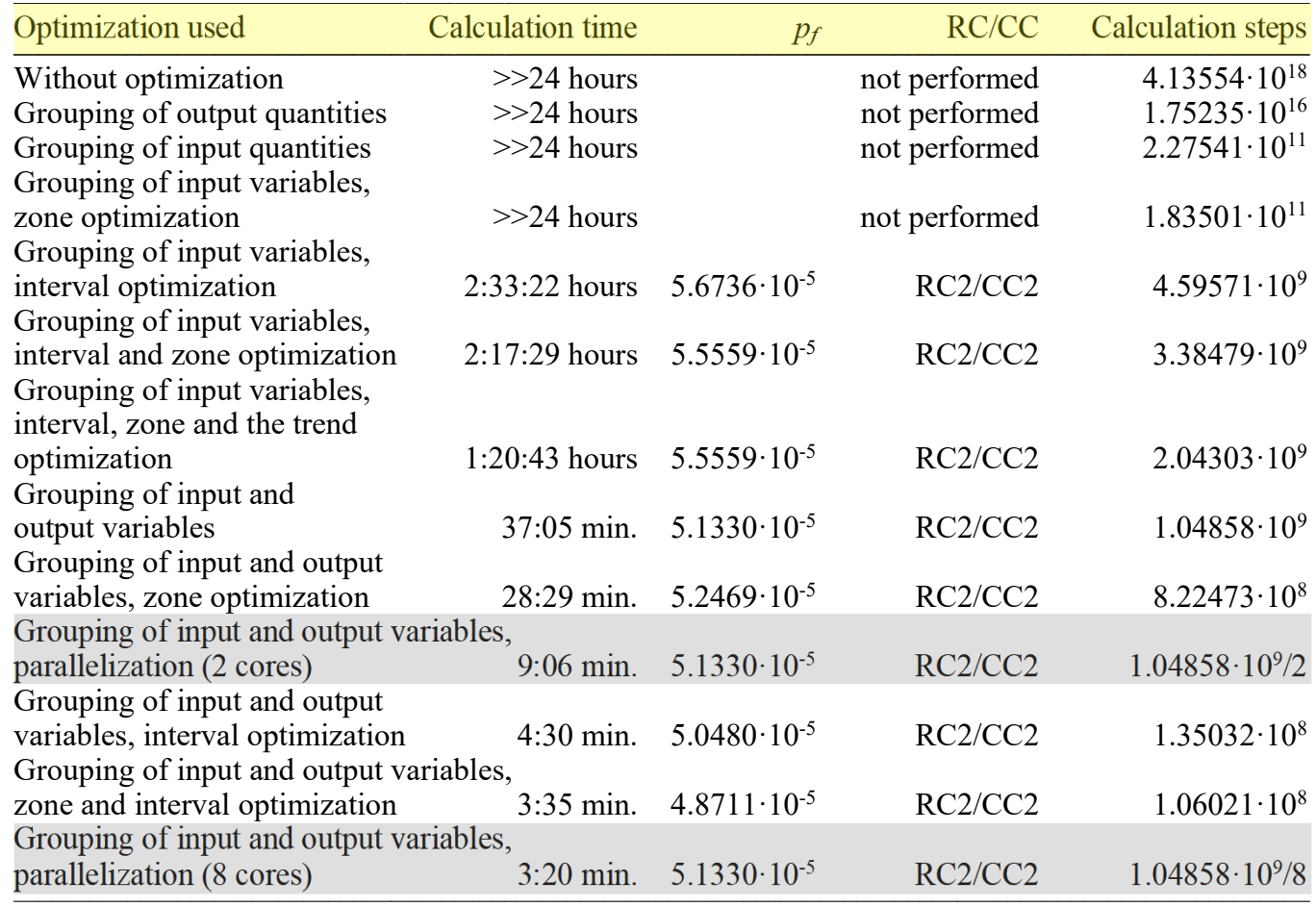

Note: Calculations were performed using a DLL library on a PC with the following specifications: an Intel(R) Core(TM) i7-2600 CPU @ 3.40 GHz, MS Windows 7/64- bit/SP1; ProbCalc v.1.5.3.

Analýza výsledků pravd ěpodobnostního posouzení spolehlivosti zaměřená na typy použitých **optimaliza čních kroků**  s ohledem na **statistickou nezávislost** vstupních náhodných veli čin.

# **Příklad 1, Analýza dosažených výsledků**

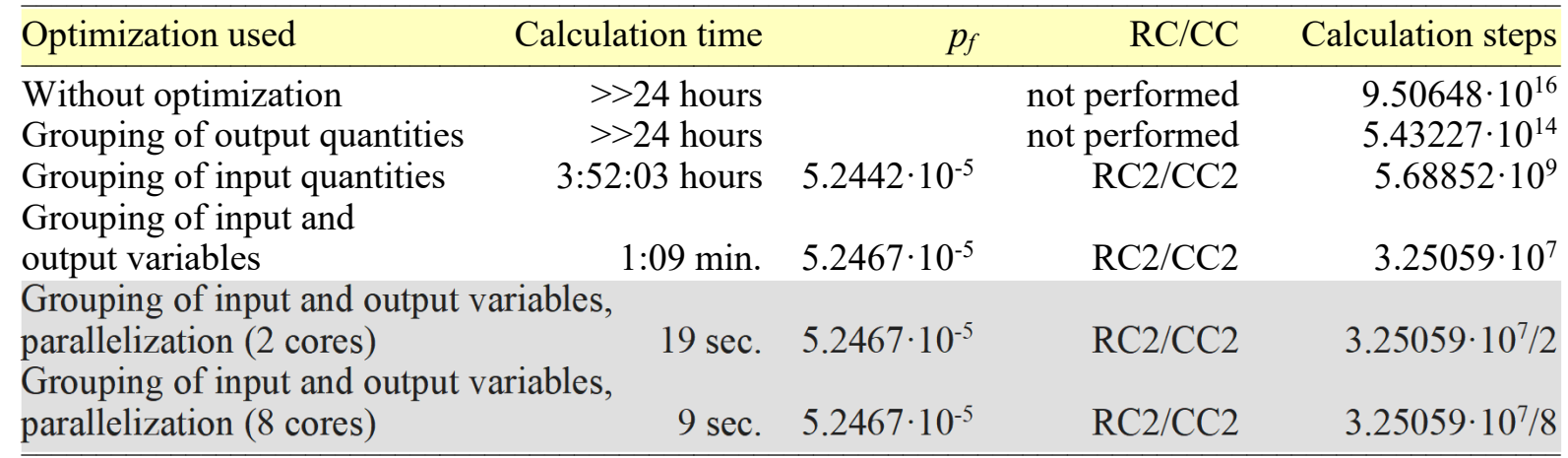

Note: Calculations were performed using a DLL library on a PC with the following specifications: an Intel(R) Core(TM) i7-2600 CPU @ 3.40 GHz, MS Windows 7/64-bit/SP1; ProbCalc v.1.5.3.

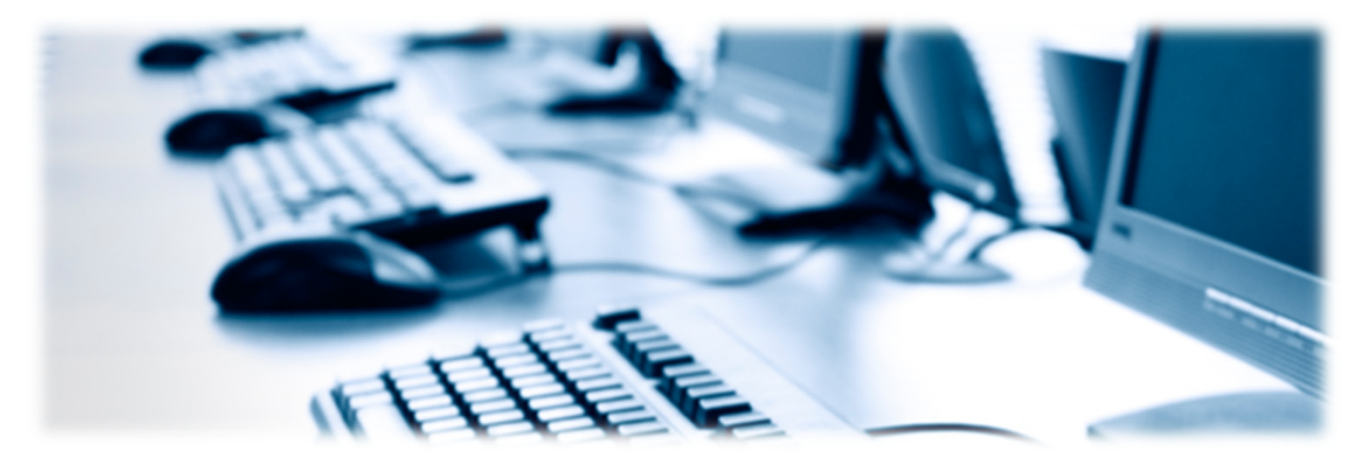

Analýza výsledků pravděpodobnostního posouzení spolehlivosti zaměřená na typy použitých **optimalizačních kroků** <sup>s</sup> ohledem na **statistickou závislost** vstupních náhodných veličin.

# **Příklad 2, Zadání**

Statické schéma jednoduché konstrukce oboustranně vetknutého **parabolického oblouku** <sup>a</sup> zatíženého kombinací tří silových zatížení.

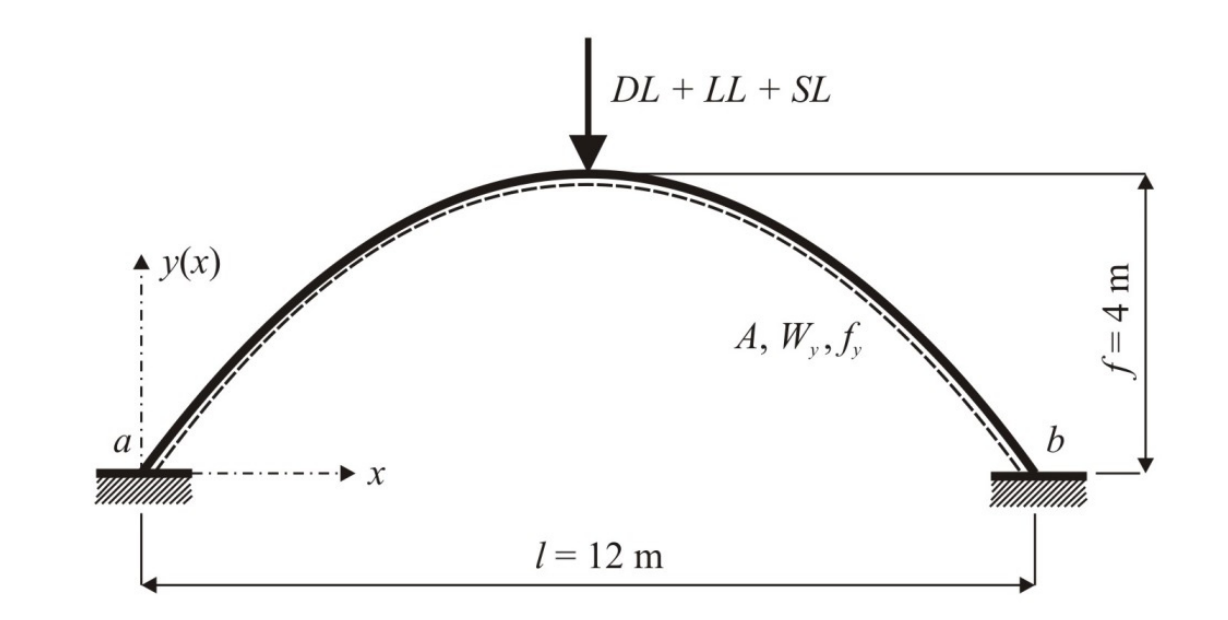

Posudek spolehlivosti proveden <sup>s</sup> využitím interakčního vzorce:

Pravděpodobnost poruchy  $P_f$ byla určena <sup>s</sup> využitím funkce spolehlivosti RF:

$$
\left(\frac{N_{Ed}}{N_{Rd}}\right)^2 + \frac{M_{Ed}}{M_{Rd}} \le 1
$$

$$
P_f = P(RF < 0) = P\left(1 - \left[\left(\frac{N_{Ed}}{N_{Rd}}\right)^2 + \frac{M_{Ed}}{M_{Rd}}\right] < 0\right)
$$

# **Příklad 2, Porovnání výsledků**

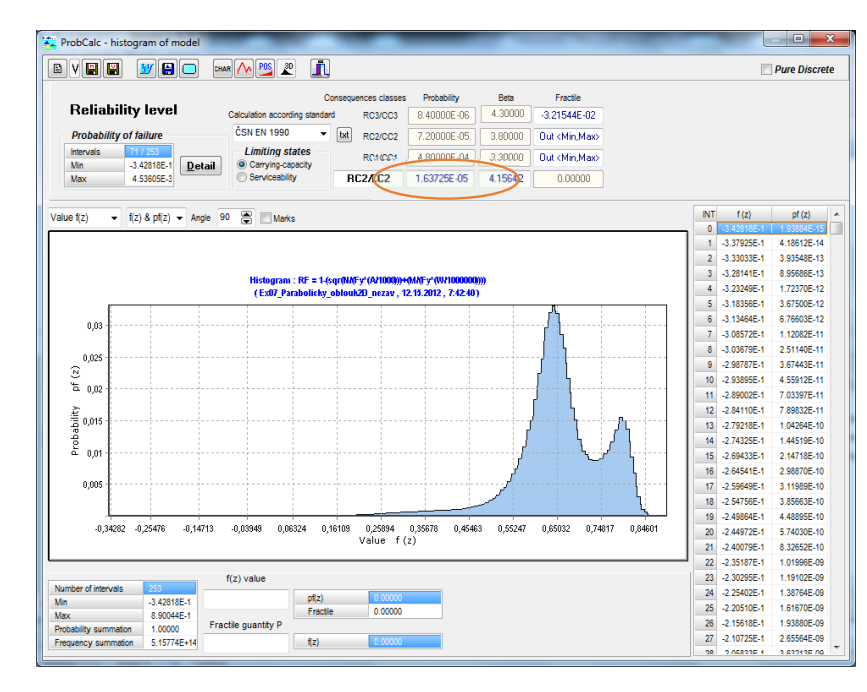

Výsledný histogram funkce spolehlivosti  $RF$ , pravděpodobnostní výpočet se **statisticky nezávislými průřezovými charakteristikami**: průřezovou plochou a průřezovým modulem  $W_{\mathcal{Y}}$ , pravděpodobnost poruchy

 $P_f = 1,637 \cdot 10^{-5}$ .

Výsledný histogram

funkce spolehlivosti  $RF$ , pravděpodobnostní výpočet se **statisticky závislými průřezovými charakteristikami**: průřezovou plochou A a průřezovým modulem  $W_v$ , pravděpodobnost poruchy  $1,647 \cdot 10^{-5}$ .

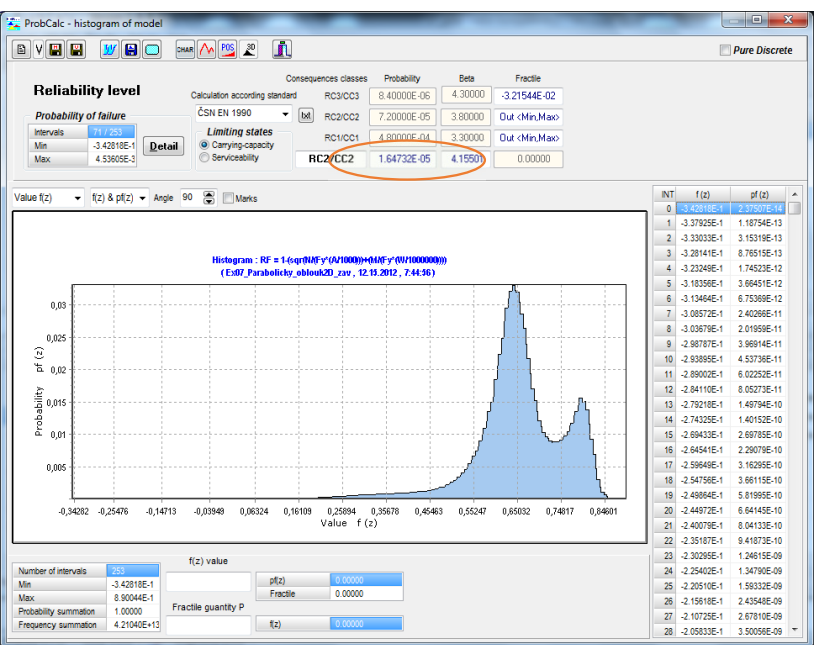

# **Praktické využití metody POPV**

- Pravděpodobnostní hodnocení kombinací zatížení,
- Pravděpodobnostní posudek spolehlivosti průřezů ii systémů staticky (ne)určitých nosných konstrukcí,
- Pravděpodobnostní analýza betonových a drátkobetonových směsí,
- **Pravděpodobnostní návrh <sup>a</sup> posouzení svorníkové výztuže podzemních děl**,
- Posudek spolehlivosti nosných konstrukcí vystavených nárazu,
- **Pravděpodobnostní predikce šíření únavových trhlin <sup>v</sup> cyklicky namáhaných ocelových konstrukcích <sup>a</sup> mostech**.

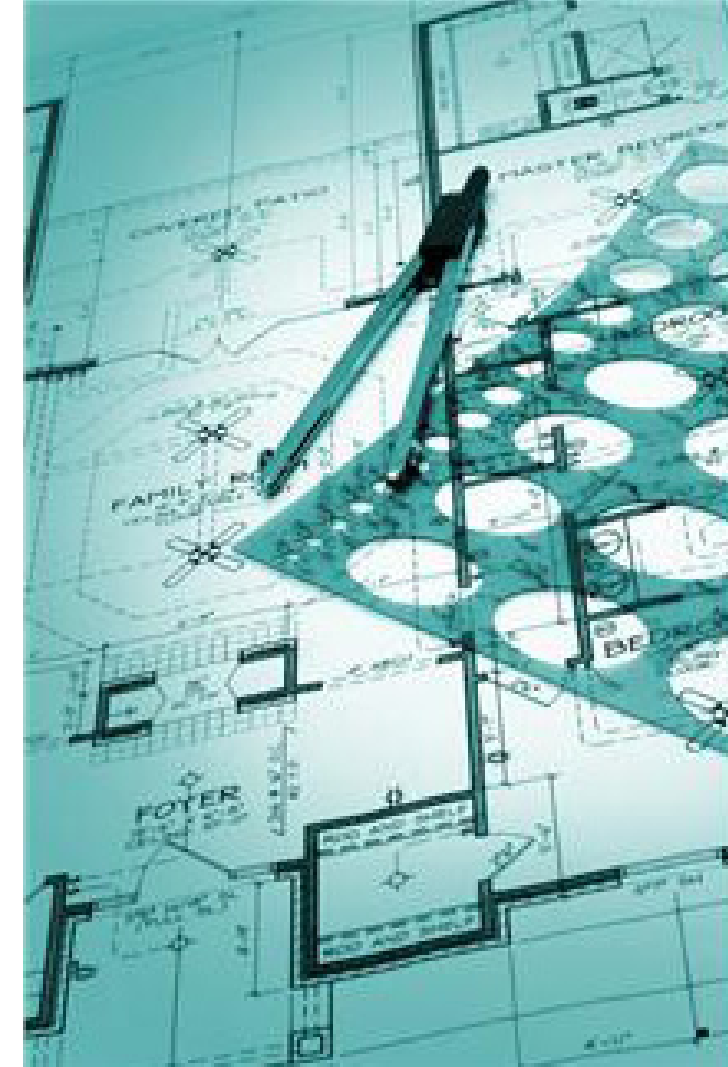